**Министерство сельского хозяйства Российской Федерации**

**Федеральное государственное бюджетное образовательное учреждение высшего образования** 

## **«ВОРОНЕЖСКИЙ ГОСУДАРСТВЕННЫЙ АГРАРНЫЙ УНИВЕРСИТЕТ ИМЕНИ ИМПЕРАТОРА ПЕТРА I»**

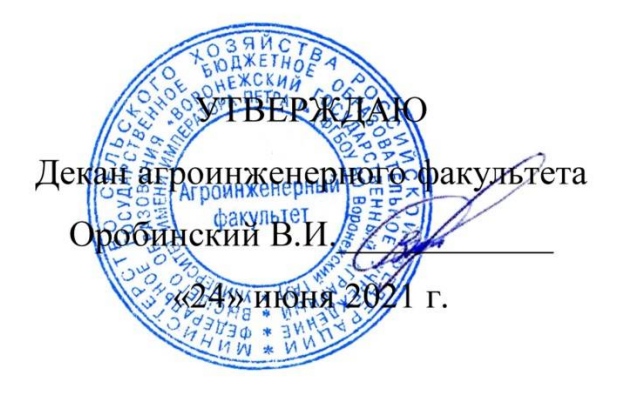

# **РАБОЧАЯ ПРОГРАММА ПО ДИСЦИПЛИНЕ**

# **Б1.О.16 Начертательная геометрия**

Специальность 23.05.01 Наземные транспортно-технологические схемы

Специализация «Автомобильная техника в транспортных технологиях»

Квалификация выпускника – инженер

Факультет – Агроинженерный

Кафедра прикладной механики

Разработчики рабочей программы:

кандидат технических наук, доцент Востриков Павел Сергеевич

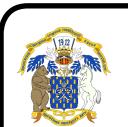

старший преподаватель Заболотная Алла Александровна ДОКУМЕНТ ПОДПИСАН ЭЛЕКТРОННОЙ ПОДПИСЬЮ

Сертификат: 009DC7B5B98BCBFB48AE0288B7F4173114 Владелец: Агибалов Александр Владимирович Действителен: с 09.02.2023 до 04.05.2024

Воронеж – 2021 г.

Рабочая программа разработана в соответствии с Федеральным государственным образовательным стандартом высшего образования по специальности 23.05. Наземные транспортно-технологические средства, утвержденным приказом Министра науки и высшего образования Российской Федерации от 11 августа 2020 года № 935

Рабочая программа утверждена на заседании кафедры прикладной механики (протокол №10 от 01 июня 2021г.)

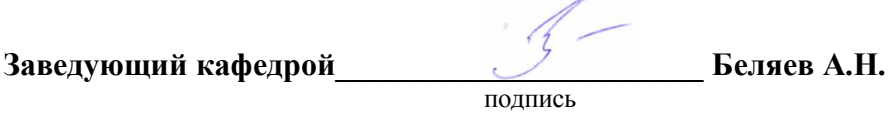

Рабочая программа рекомендована к использованию в учебном процессе методической комиссией агроинженерного факультета (протокол №10 от 24 июня 2021 г.).

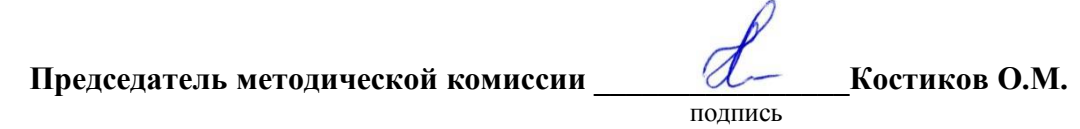

**Рецензент рабочей программы** заместитель директора по техническим вопросам ООО ГК АТХ, к.т.н. Говоров С.В.

### **1. Общая характеристика дисциплины**

### **1.1. Цель дисциплины**

Формирование знаний, умений и навыков построения проекций геометрических тел и фигур, аксонометрических изображений и развертки предметов; пространственного представления, конструктивно-геометрического мышления, способностей к анализу и синтезу пространственных форм и отношений на основе графических моделей пространства, практически реализуемых в виде чертежей конкретных пространственных объектов.

### **1.2. Задачи дисциплины**

Формирование знаний, умений и навыков, связанных с освоением теоретические положения построения изображений предметов на ортогональном чертеже и в аксонометрии. Методы преобразования чертежа. Подготовка обучающихся к грамотному выполнению аксонометрических изображений и развертки предметов; выполнению конструкторских документов при изучении специальных курсов.

### **1.3. Предмет дисциплины**

Теоретические положения построения изображений предметов на ортогональном чертеже и в аксонометрии. Методы преобразования чертежа. Подготовка обучающихся к грамотному выполнению конструкторских документов при изучении специальных курсов.

### **1.4. Место дисциплины в образовательной программе**

Дисциплина Б1.О.16 Начертательная геометрия относится к дисциплинам обязательной части блока «Блок 1. Дисциплины (модули)».

Дисциплина Б1.О.16 Начертательная геометрия является обязательной дисциплиной.

### **1.5. Взаимосвязь с другими дисциплинами**

Дисциплина Б1.О.16 Начертательная геометрия взаимосвязана с дисциплинами: Б1.О.17 Инженерная графика, Б1.О.18 Компьютерная графика, Б1. О.22 Детали машин, основы конструирования и подъемно-транспортные машины, Б1.О.24 Метрология, стандартизация и сертификация.

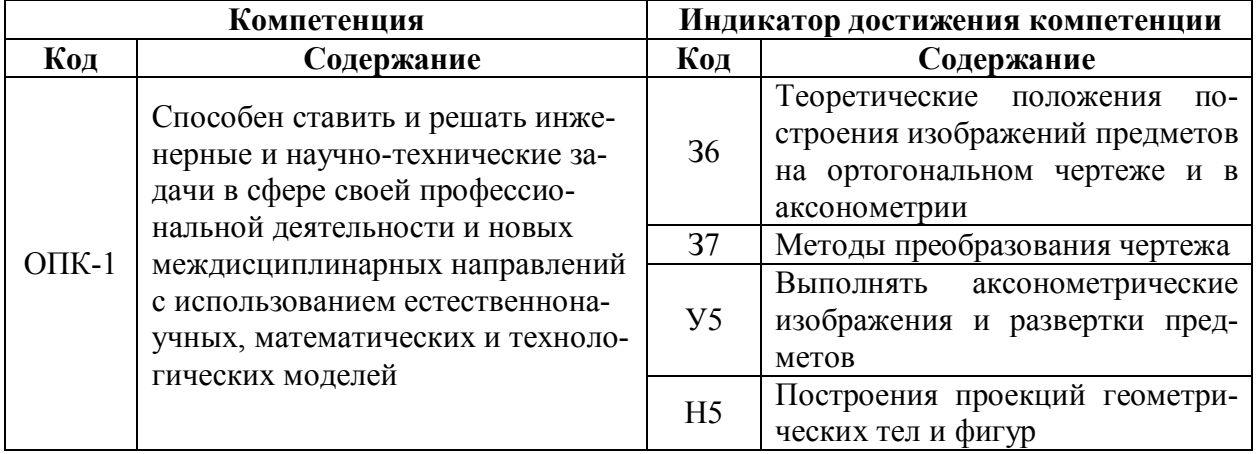

### **2. Планируемые результаты обучения по дисциплине**

# **3. Объём дисциплины и виды работ**

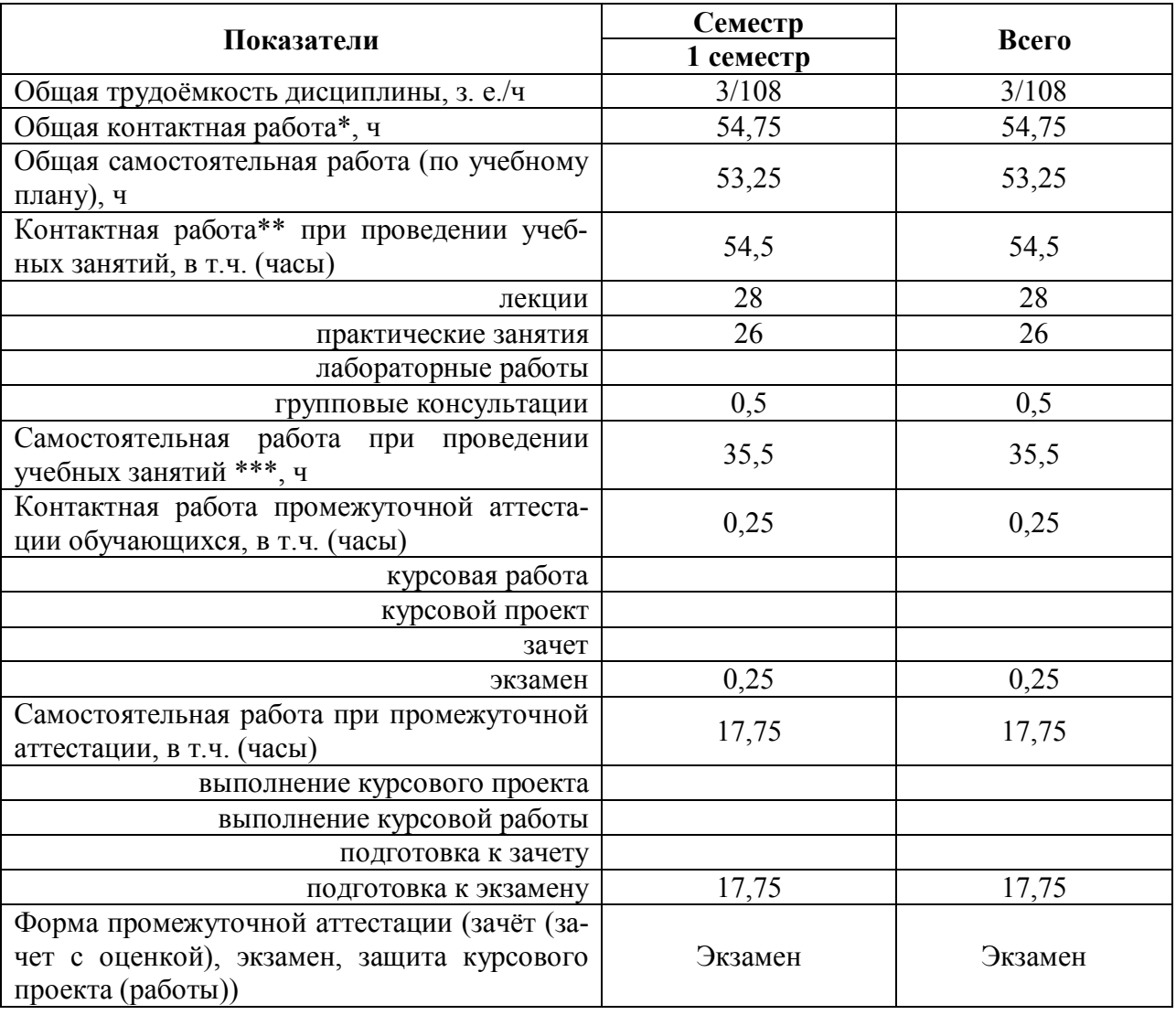

# **3.1. Очная форма обучения**

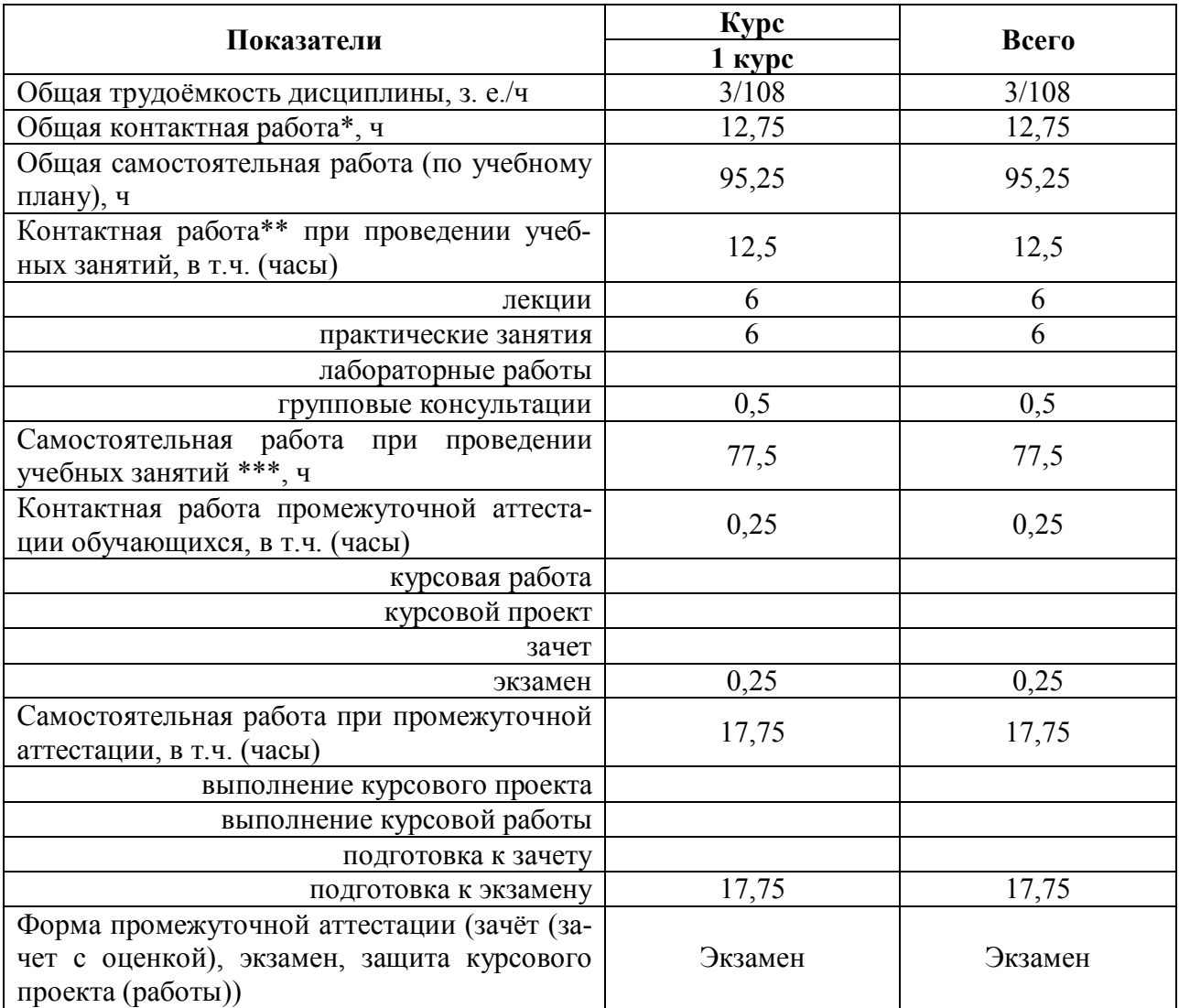

## **3.2. Заочная форма обучения**

### **4. Содержание дисциплины**

### **4.1. Содержание дисциплины в разрезе разделов и подразделов**

**Раздел 1. Методы проецирования. Точка, прямая, плоскость.** Введение. Методы проецирования. Метод Монжа. Точка, прямая в плоскости. Натуральная величина прямых. Взаимное положение прямых. Плоскость, взаимное положение точки, прямой и плоскостей. Пересечение прямой и плоскости. Видимость на чертеже. Пересечение двух плоскостей.

**Раздел 2. Методы преобразования чертежа***.* Методы преобразования чертежа. Классификация, назначение. Плоскопараллельное перемещение. Вращение оригинала вокруг проецирующих прямых и прямых уровня. Совмещение плоскости с плоскостями проекции (частный случай вращения вокруг линий уровня). Введение новых плоскостей проекции (перемена плоскостей).

**Раздел 3. Поверхности.** Пересечение многогранников плоскостью. Развертки. Пересечение тел вращения плоскостью. Развертки. Взаимное пересечение поверхностей. Метод плоскостей и сфер посредников. Кривые линии. Определитель, каркасные поверхности. Ознакомление с графическим редактором «КОМПАС-график».

**Раздел 4. Аксонометрические проекции.** Классификация стандартных аксонометрических проекций. Методы образования аксонометрических проекций. Штриховка в аксонометрии. Области применения стандартных аксонометрических проекций, как прямоугольных, так и косоугольных.

### **4.2. Распределение контактной и самостоятельной работы при подготовке к занятиям по подразделам**

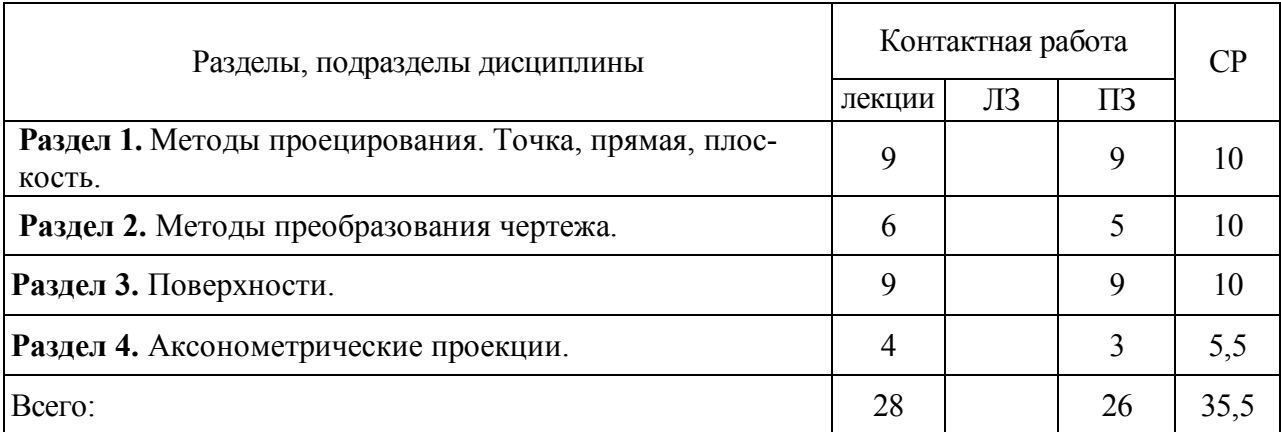

### 4.2.1. Очная форма обучения

### 4.2.2. Заочная форма обучения

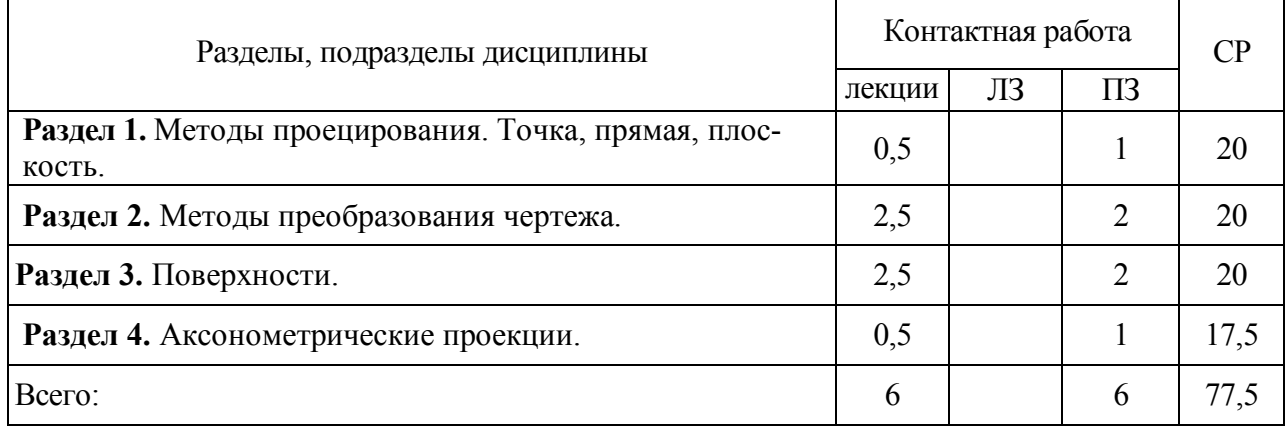

# **4.3. Перечень тем и учебно-методического обеспечения для самостоятельной работы обучающихся**

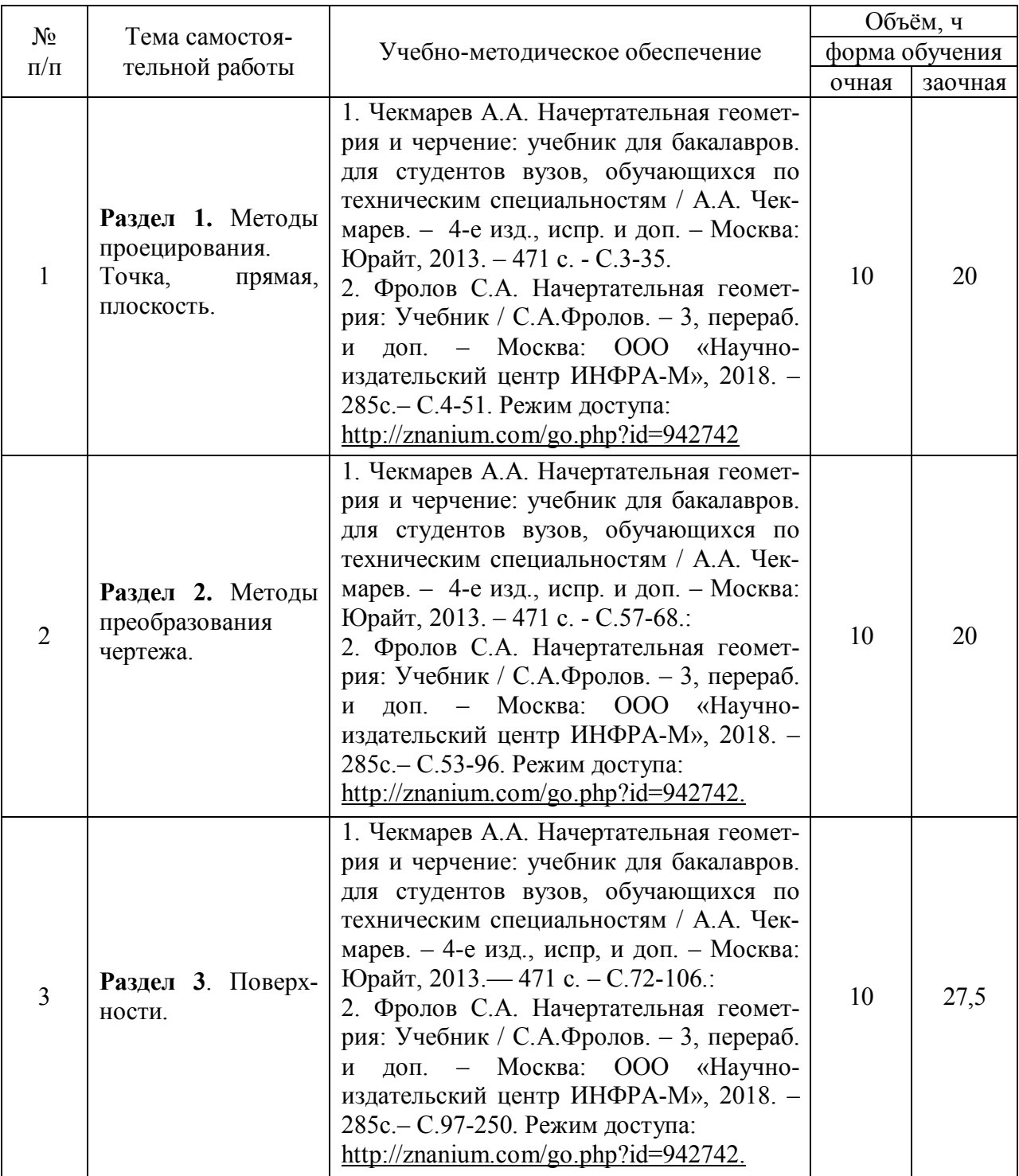

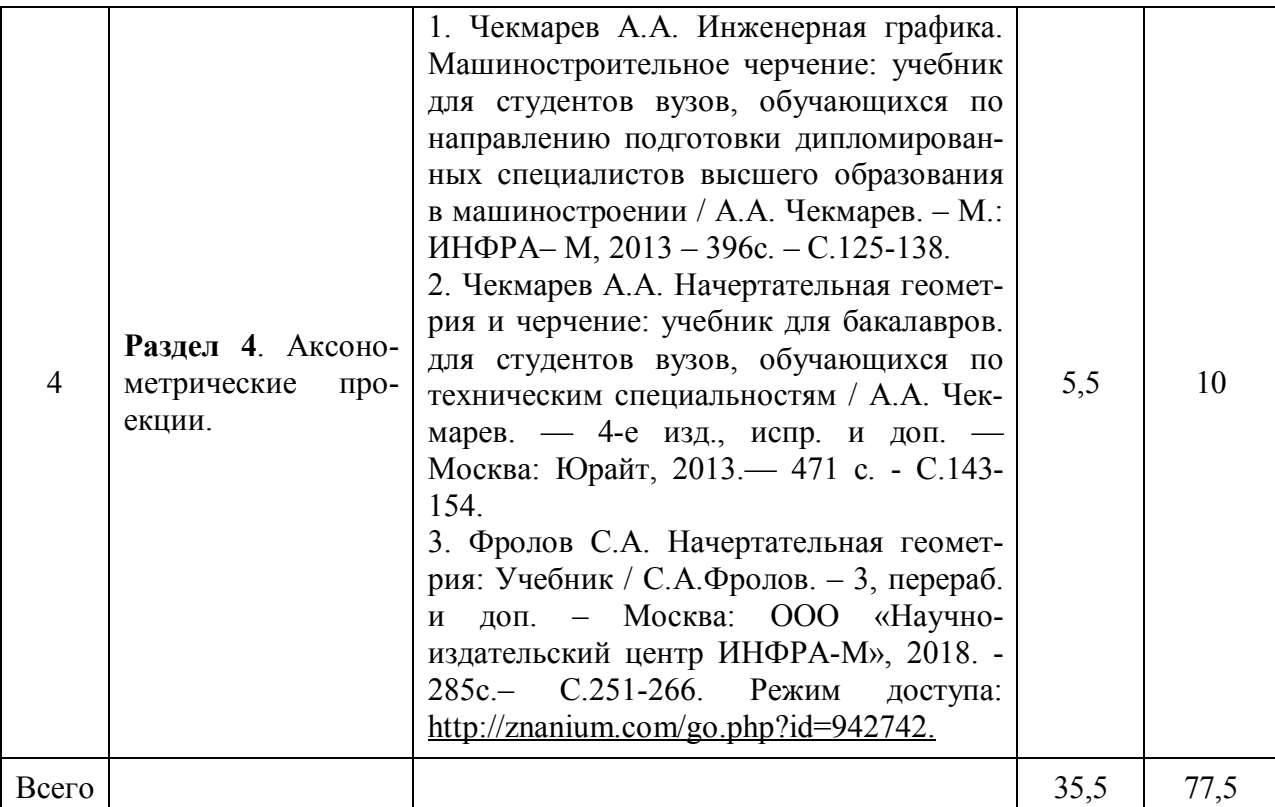

Организация самостоятельной работы по дисциплине осуществляется в соответствии с методическими указаниями:

1. Начертательная геометрия [Электронный ресурс]: методические рекомендации по организации самостоятельной работы обучающихся 1 курса агроинженерного факультета по направлениям: "Агроинженерия", "Эксплуатация транспортнотехнологических машин и комплексов" и для специальности "Наземные транспортнотехнологические средства" / Воронежский государственный аграрный университет; [сост.: А.А. Заболотная, С.В. Кузьменко, В.В. Шередекин]. – Воронеж: Воронежский государственный аграрный университет, 2020. – Режим доступа: http://catalog.vsau.ru/elib/metod/m151861.pdf.

2. Начертательная геометрия [Электронный ресурс]: методические указания по организации самостоятельной работы студентов 1 курса агроинженерного факультета заочной формы обучения по направлениям: "Агроинженерия", "Эксплуатация транспортнотехнологических машин и комплексов" и для специальности "Наземные транспортнотехнологические средства" / Воронежский государственный аграрный университет; [сост.: А.А. Заболотная, С.В. Кузьменко]. – Воронеж: Воронежский государственный аграрный университет, 2020. – Режим доступа: http://catalog.vsau.ru/elib/metod/m152476.pdf>.

# **5. Фонд оценочных средств для проведения промежуточной аттестации и текущего контроля**

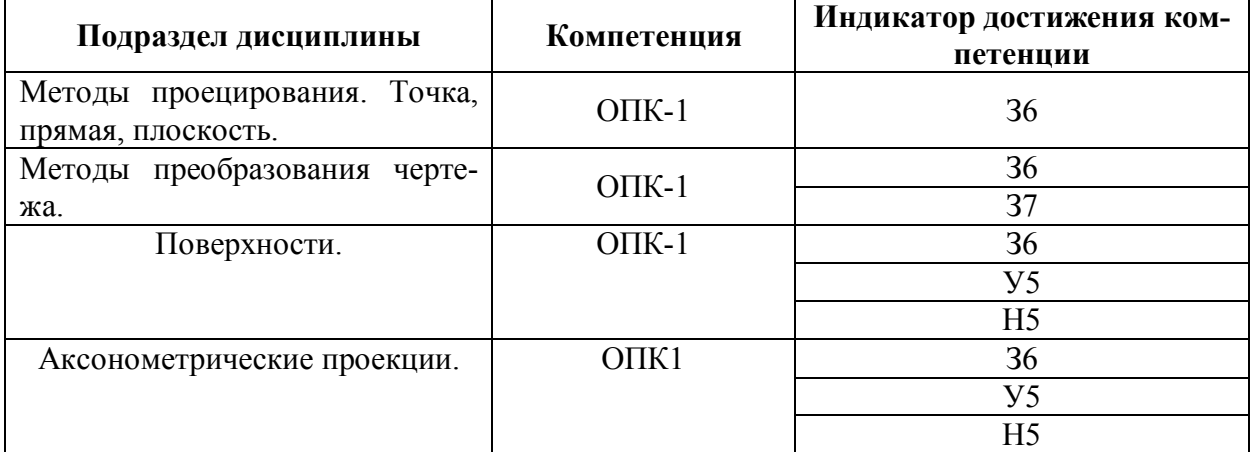

### **5.1. Этапы формирования компетенций**

## **5.2. Шкалы и критерии оценивания достижения компетенций**

### **5.2.1. Шкалы оценивания достижения компетенций**

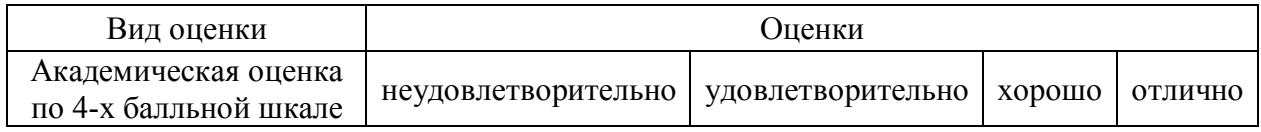

### **5.2.2. Критерии оценивания достижения компетенций**

### Критерии оценки на экзамене

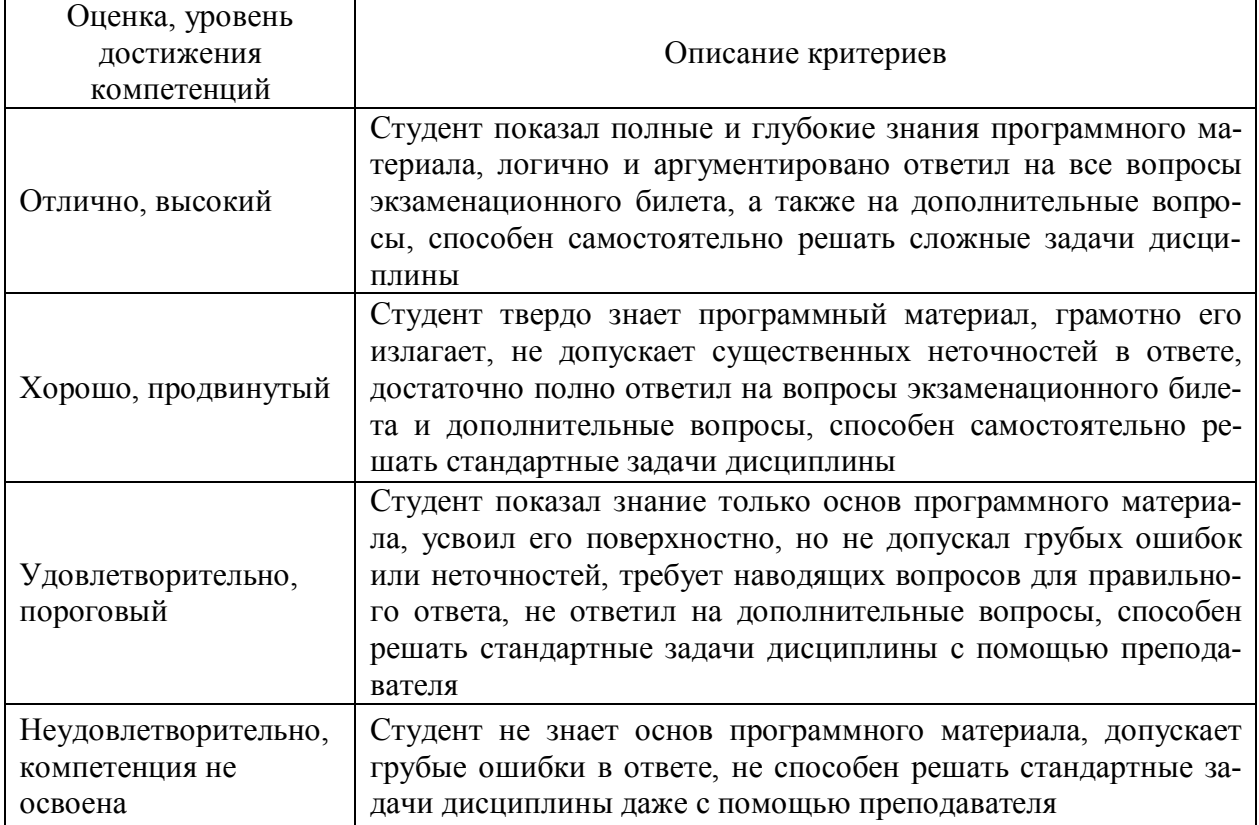

# Критерии оценки тестов

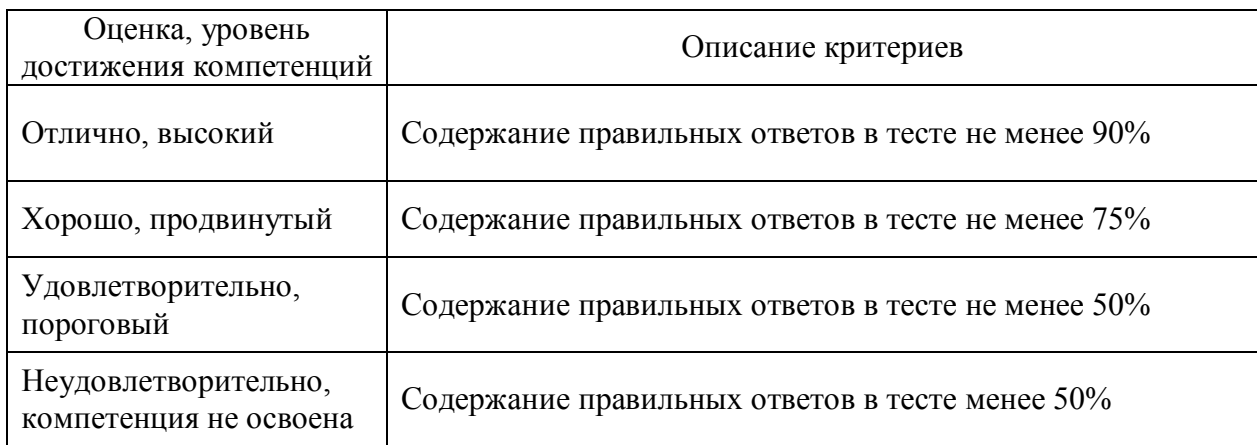

# Критерии оценки устного опроса

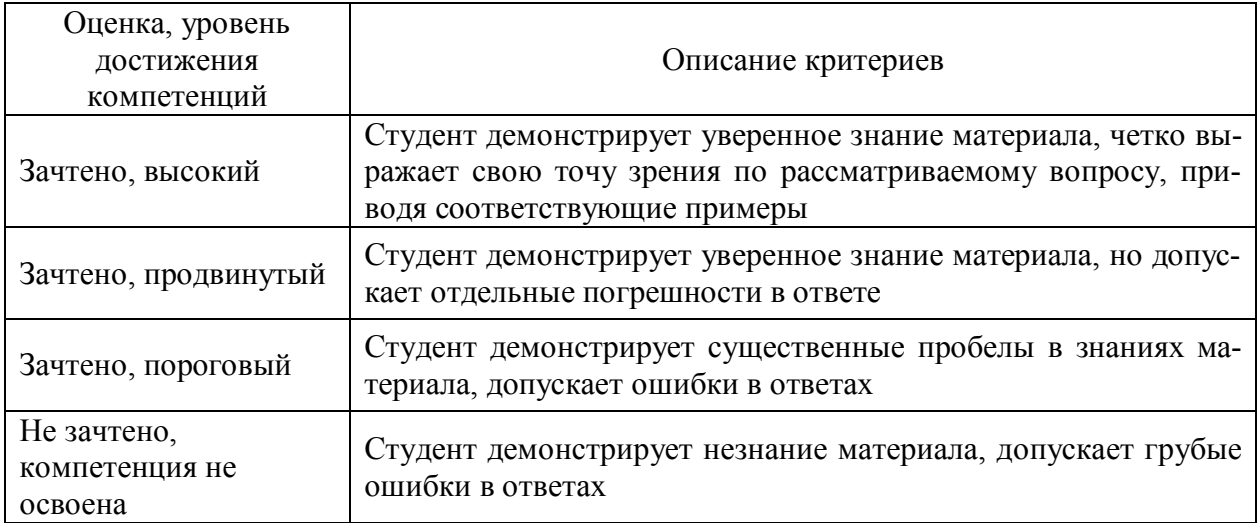

# Критерии оценки решения задач

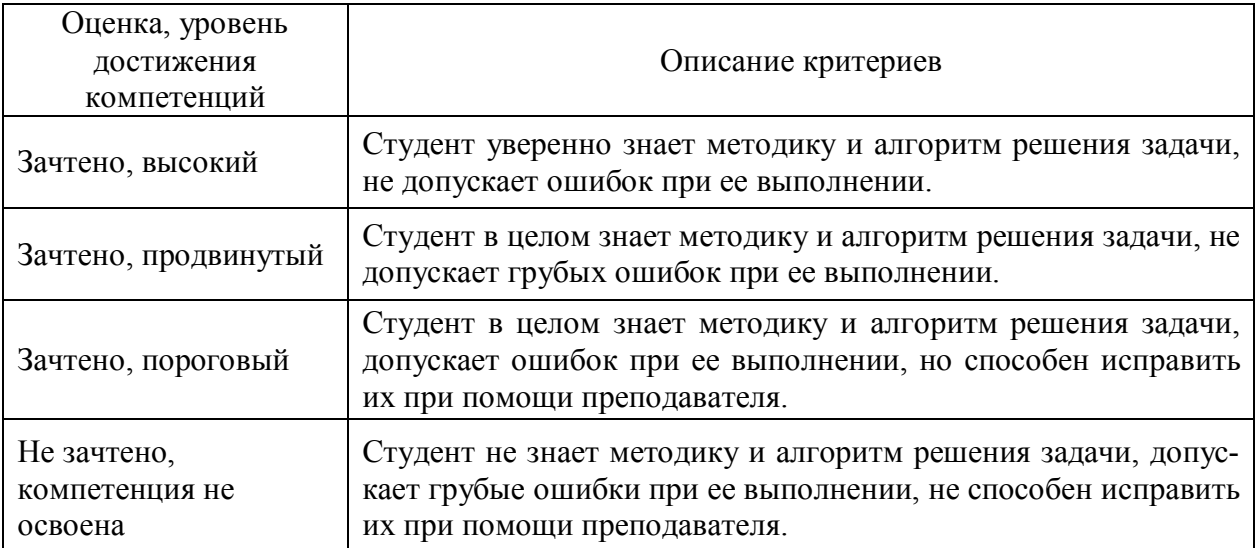

#### **№ Содержание Компетенция ИДК** 1. Какие виды аксонометрических проекций Вы знаете? • ПОПК-1 | 36 2. Какая прямая называется линией наибольшего ската плоскости? | ОПК-1 | 36 3. Как определить точку пересечения прямой АВ с плоскостью Р? | ОПК-1 | 36 4. | Как можно задать плоскости на эпюре? | ОПК-1 | 36 5. Как разделить угол ABC пополам? | ОПК-1 | 36 6. Какими четырьмя способами можно воспользоваться для определения истинной величины отрезка, если на эпюре он представлен искаженными проекциями? ОПК-1 36 7. Как построить фронтальную проекцию треугольника АВС, лежащего в плоскости Р? ОПК-1 36 8. Почему проекции одной и той же точки располагаются на одном перпендикуляре к оси проекции? ОПК-1 36 9. Будут ли плоскости взаимно перпендикулярными, если и две пары одноименных их следов перпендикулярны друг к другу?  $\overline{\text{OIIK-1}}$  36 10. Какие плоскости называются проецирующими и почему? | ОПК-1 | 36 11. Как определить точку встречи прямой АВ с плоскостью Р? • ОПК-1 36<br>12. Условия параллельности прямой и плоскости? • ОПК-1 36 12. Условия параллельности прямой и плоскости?  $\vert$  ОПК-1  $\vert$  36 13. Условия перпендикулярности прямой и плоскости? • ПОПК-1 | 36 14. | Как можно задать плоскости на эпюре? | ОПК-1 | 36 15. Какие плоскости называются общего положения? | ОПК-1 | 36 16. Можно ли через одну из скрещивающихся прямых провести плоскость, параллельно другой прямой? ОПК-1 З6 17. | Какая прямая называется линией наибольшего ската плоскости? | ОПК-1 | 36 18. Может ли ортогональная проекция отрезка прямой быть больше самого отрезка? ОПК-1 36 19. | Когда прямой угол проецируется прямым углом? | ОПК-1 | 36 20. Почему одна проекция точки не определяет положение проектируемой точки в пространстве?  $O$  TK-1  $\vert$  36 21. Как найти следы плоскости, заданной прямыми АВ, и АС? ОПК-1 З6 22. Как построить следы плоскости, перпендикулярной прямой АВС и проходящей через точку А?  $\overline{\text{OIIK-1}}$  36 23. Как через точку М провести прямую, пересекающую прямую ВС под углом 45 $^0$ ? ОПК-1 З6 24. Как провести через точку С плоскость перпендикулярную прямой АВ?  $\overline{\text{OIIK-1}}$  36 25. Почему в совмещенном положении горизонталь плоскости располагается параллельно горизонтальному следу плоскости?  $\overline{\text{OIIK-1}}$  36 26. Как построить следы плоскости Т, перпендикулярной плоскости Р и проходящей через точку А? ОПК-1 36 27. | Как определить видимость на эпюре?  $\vert$  ОПК-1 | 36 28. | Как определить расстояние от точки А до прямой ВС? | ОПК-1 | 36 29. Как построить следы плоскости, заданной двумя пересекающимися прямыми АВ и CD?  $O$  TIK-1  $\vert$  36 30. Как найти фронтальную проекцию треугольника АВС, лежащего в плоскости Р? ОПК-1 36

## **5.3. Материалы для оценки достижения компетенций 5.3.1. Оценочные материалы промежуточной аттестации 5.3.1.1. Вопросы к экзамену**

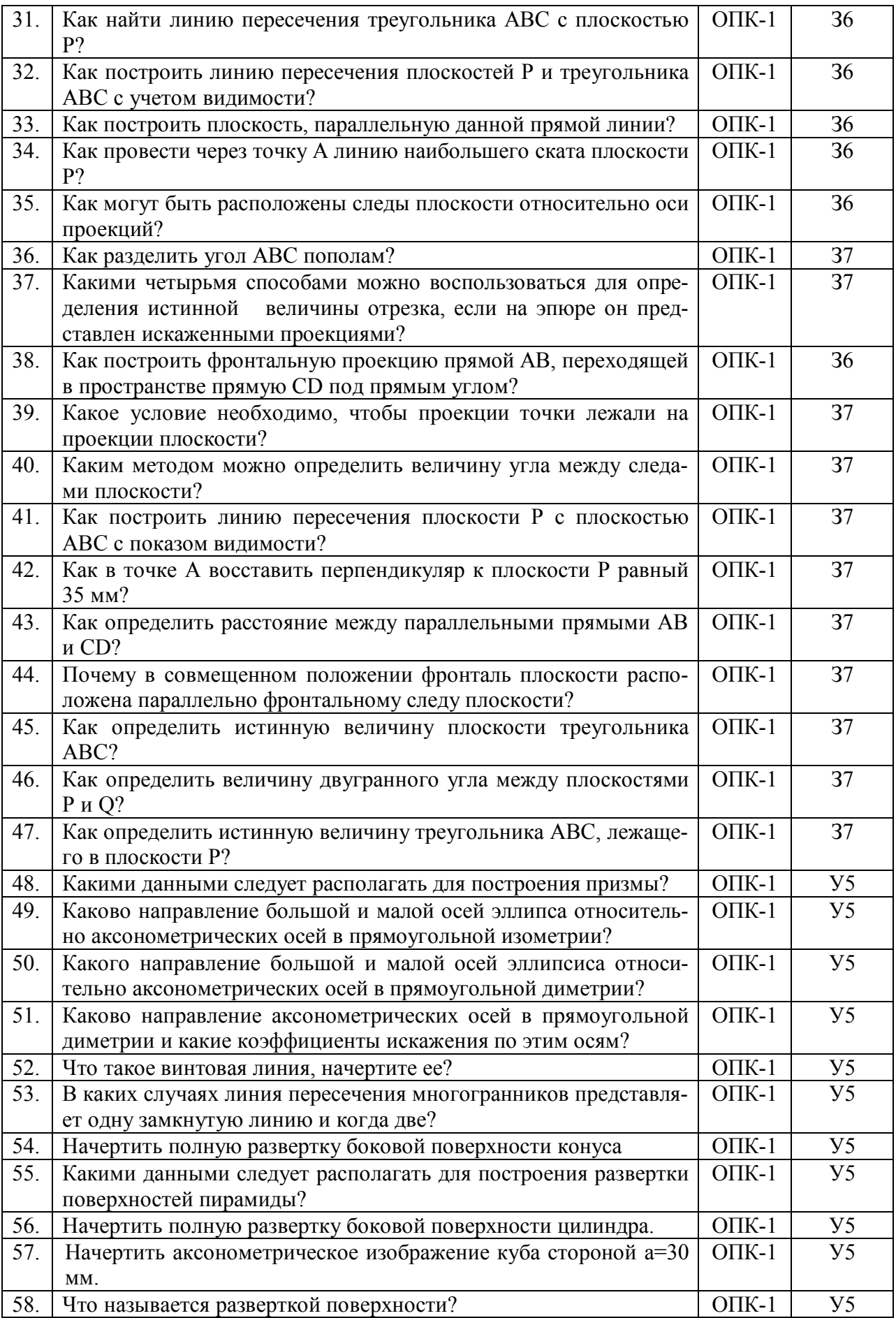

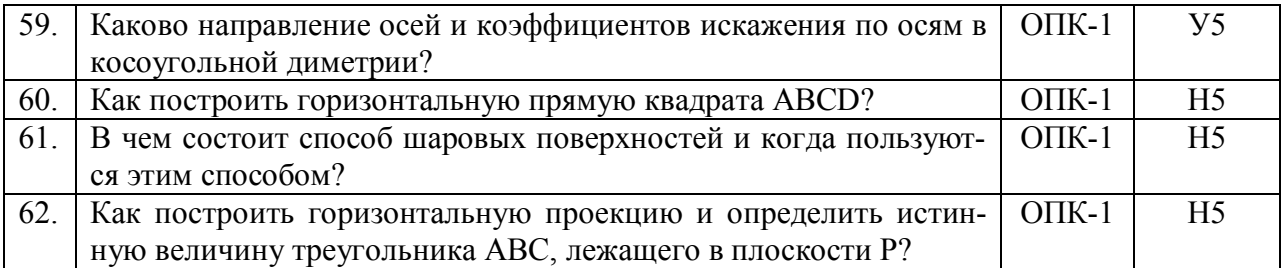

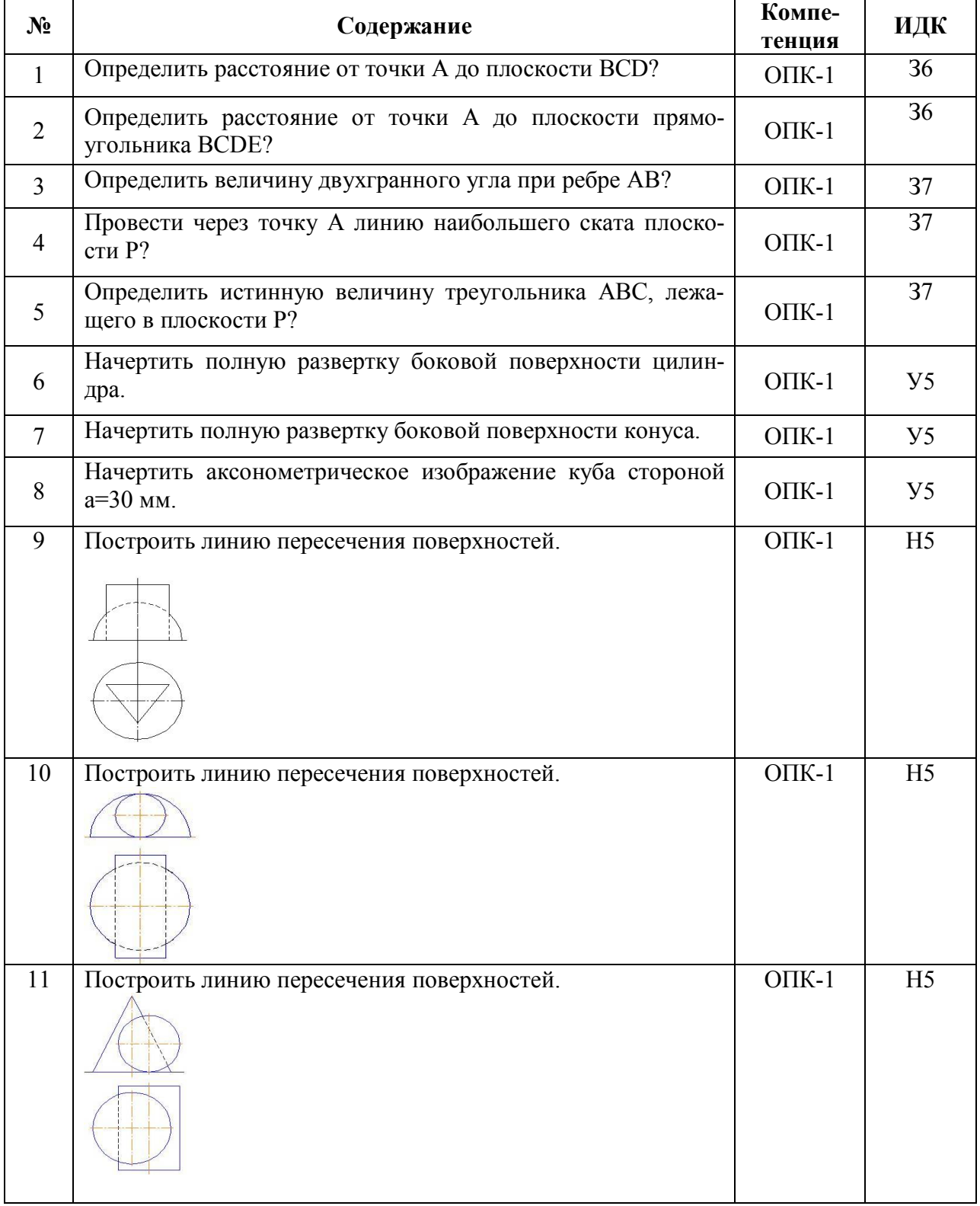

 $\blacksquare$ 

# **5.3.1.2. Задачи к экзамену**

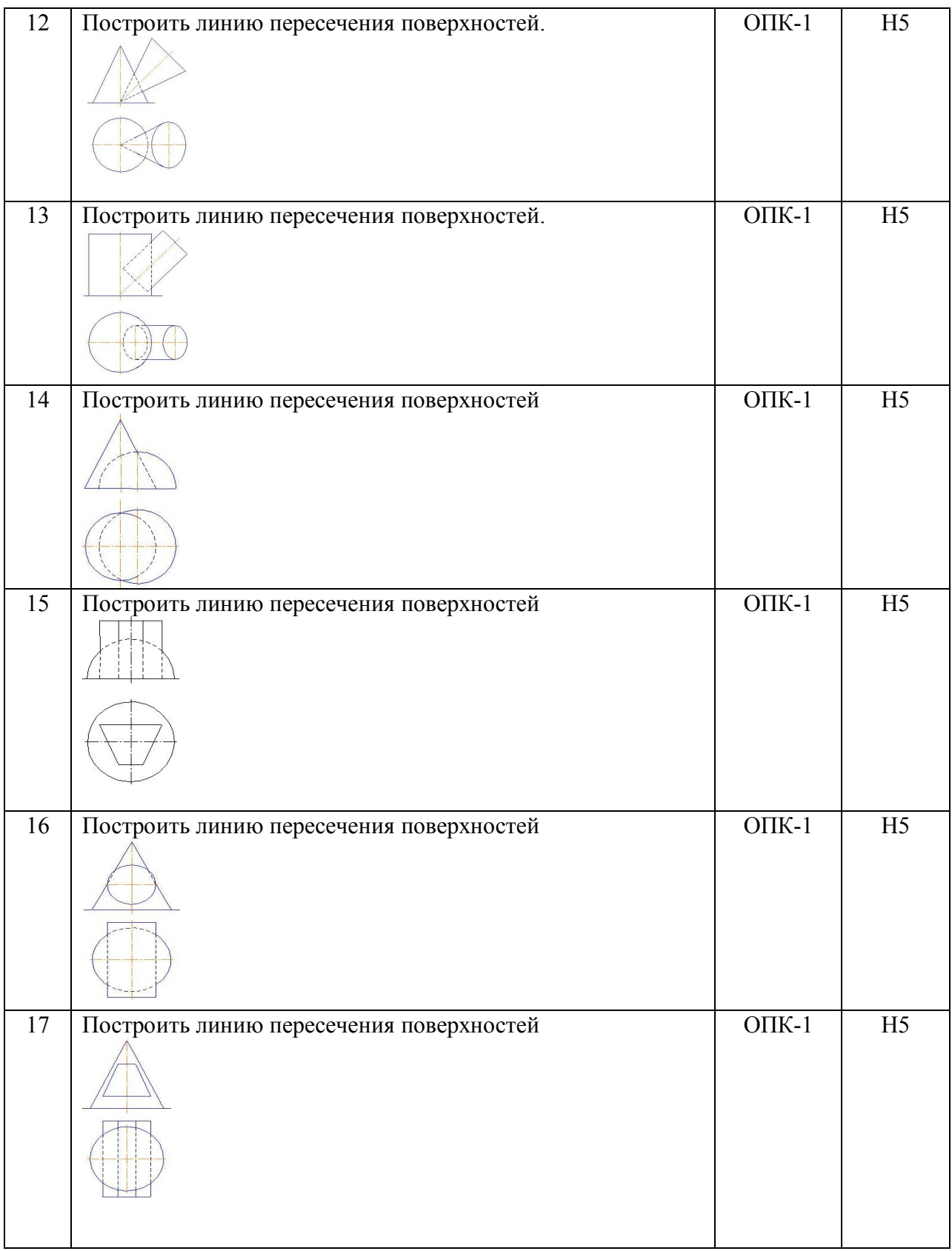

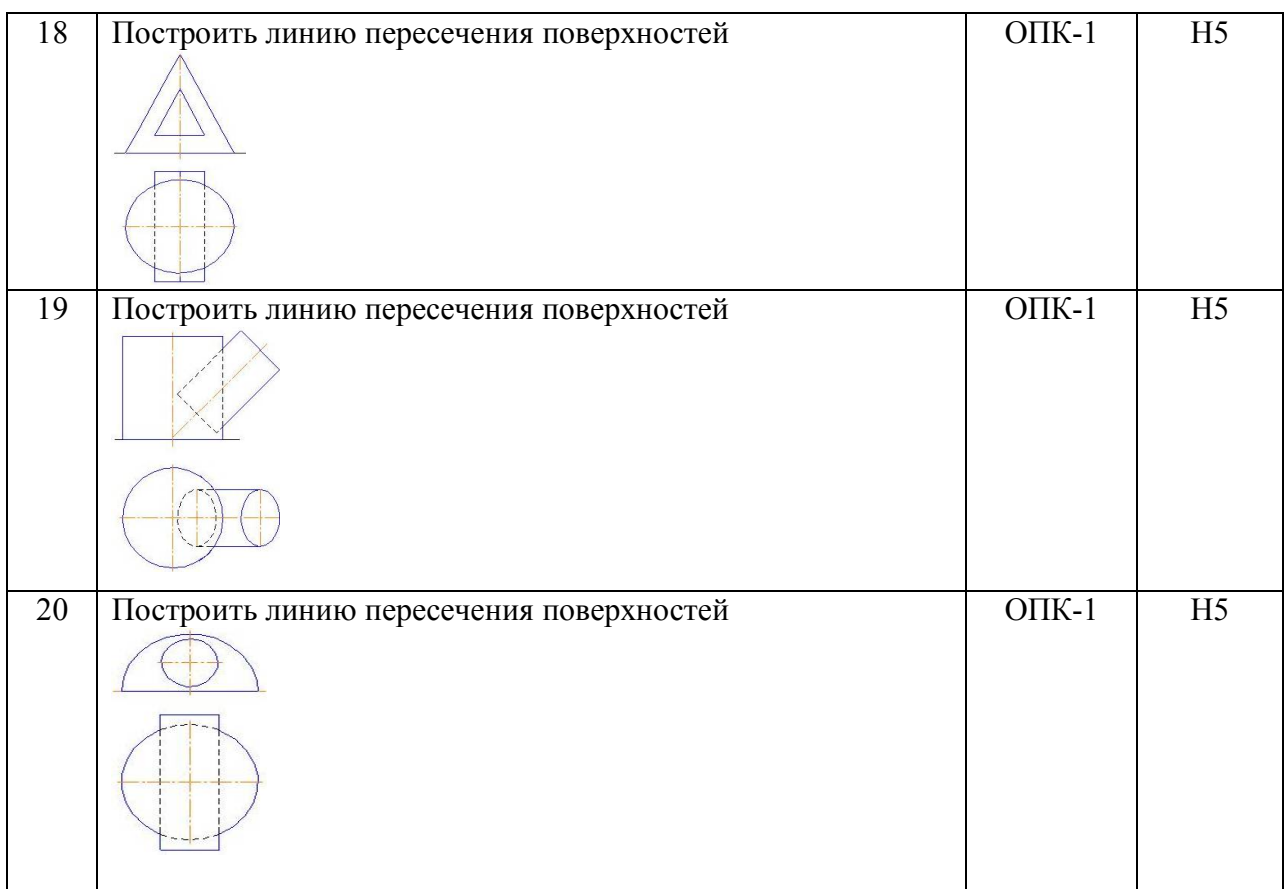

# **5.3.1.3. Вопросы к зачету с оценкой**

*«Не предусмотрены»*

# **5.3.1.4. Вопросы к зачету**

*«Не предусмотрены»*

**5.3.1.5. Перечень тем курсовых проектов (работ)**

*«Не предусмотрен»*

**5.3.1.6. Вопросы к защите курсового проекта (работы)** *«Не предусмотрены»*

## **5.3.2. Оценочные материалы текущего контроля**

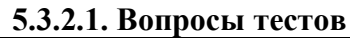

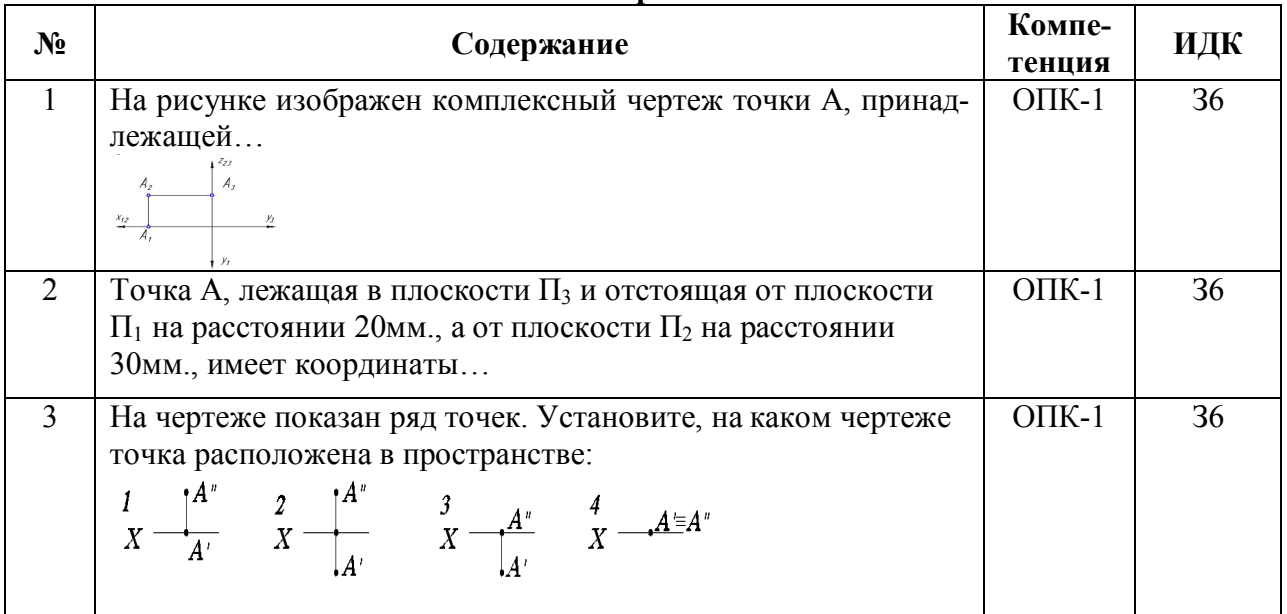

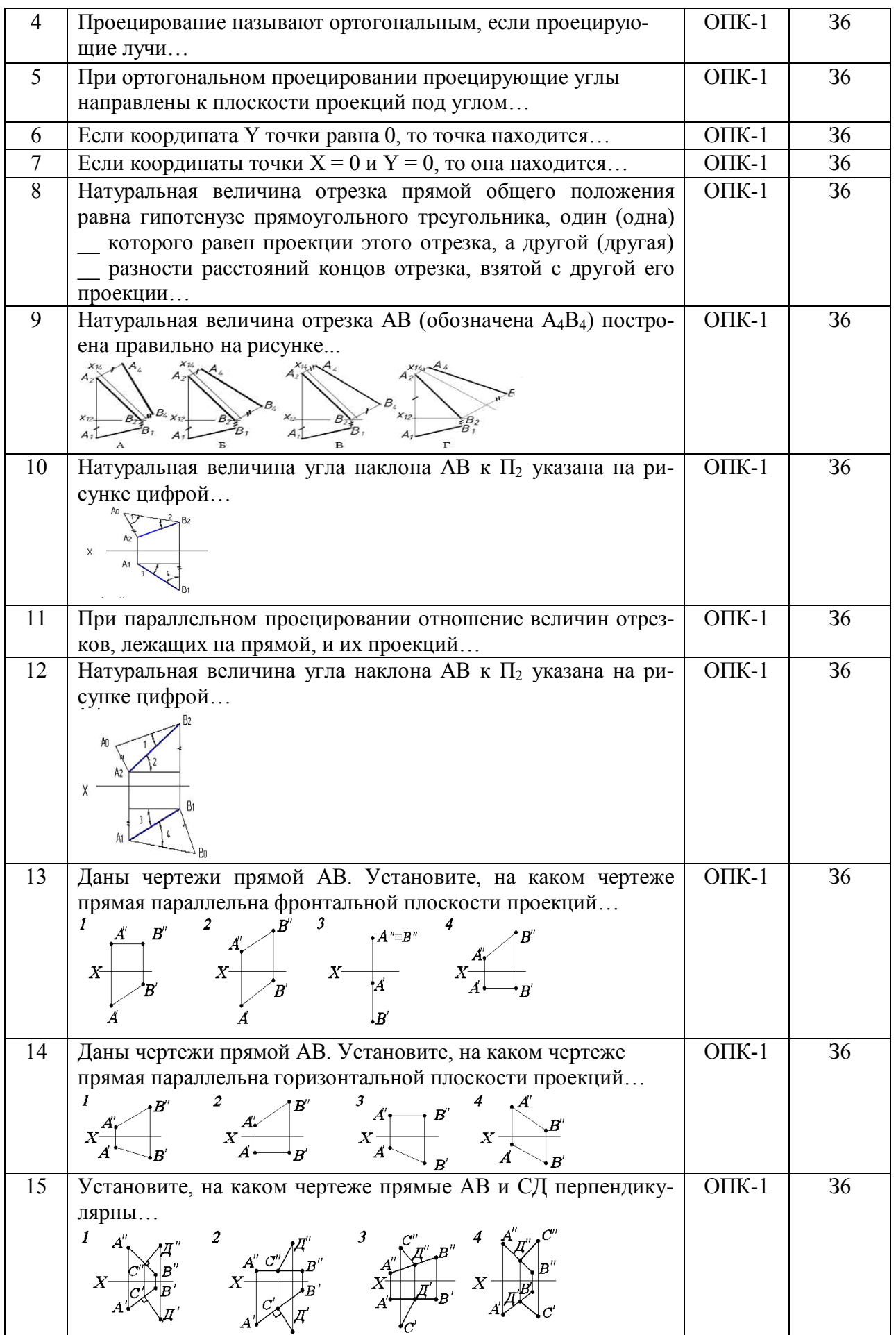

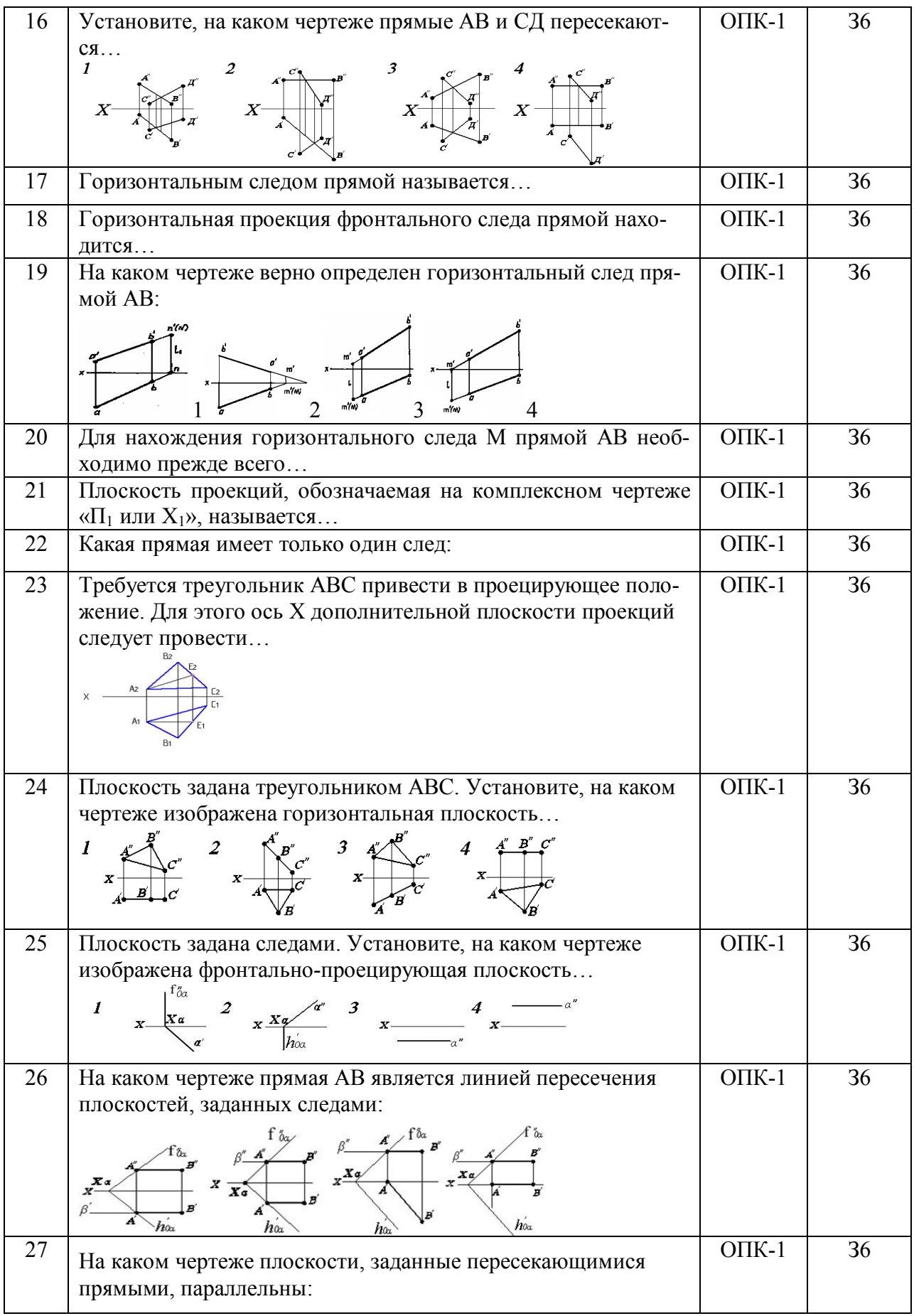

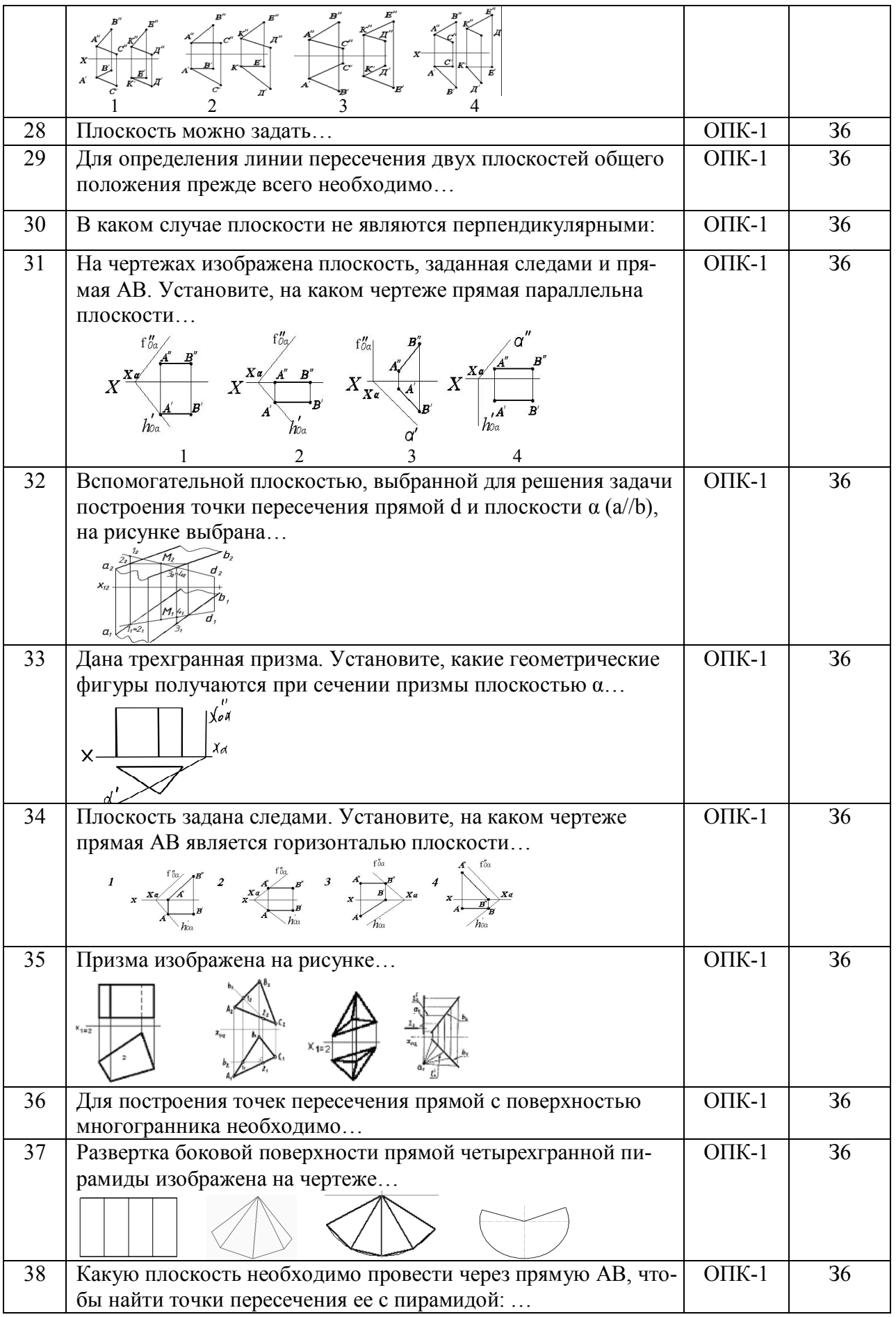

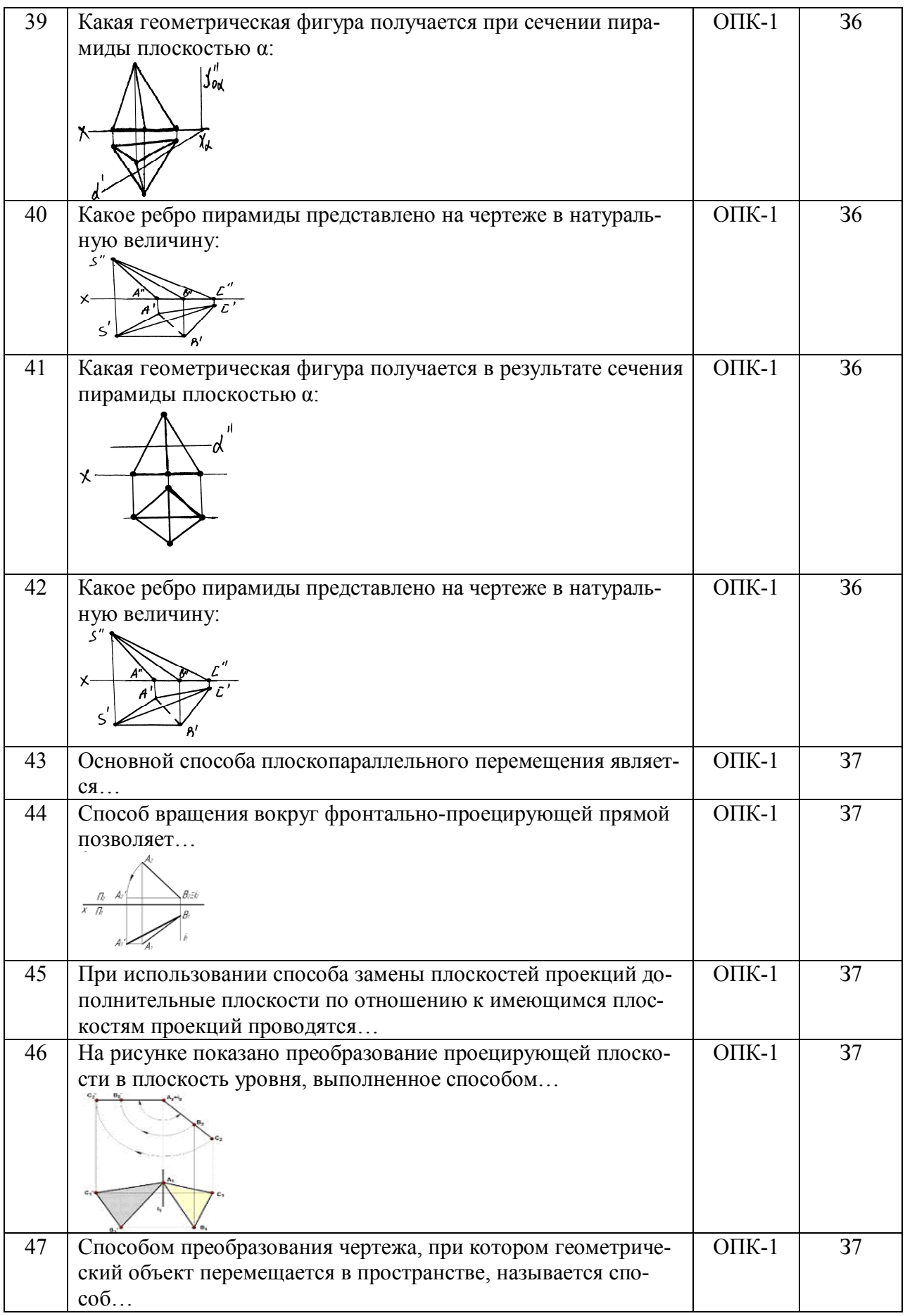

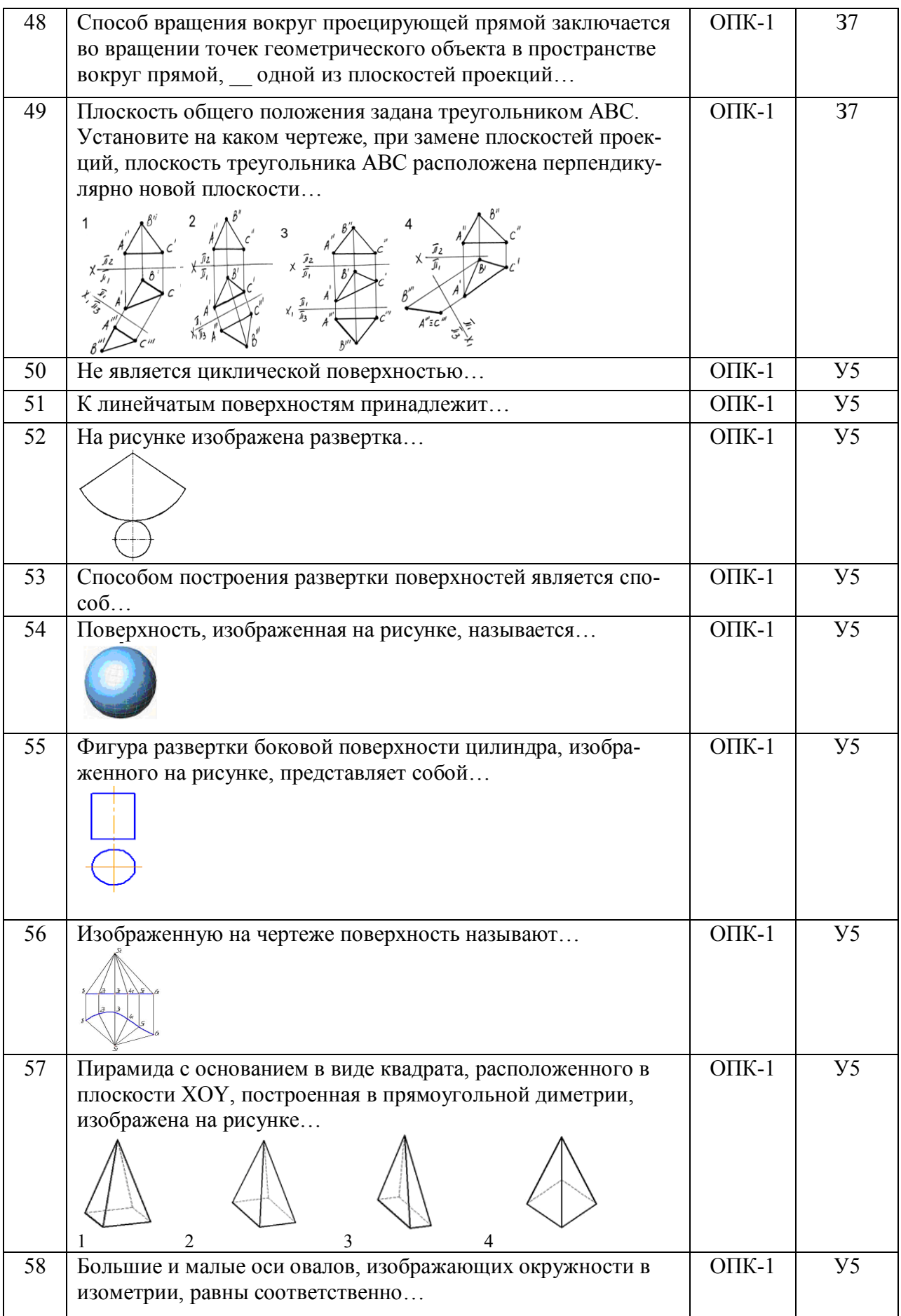

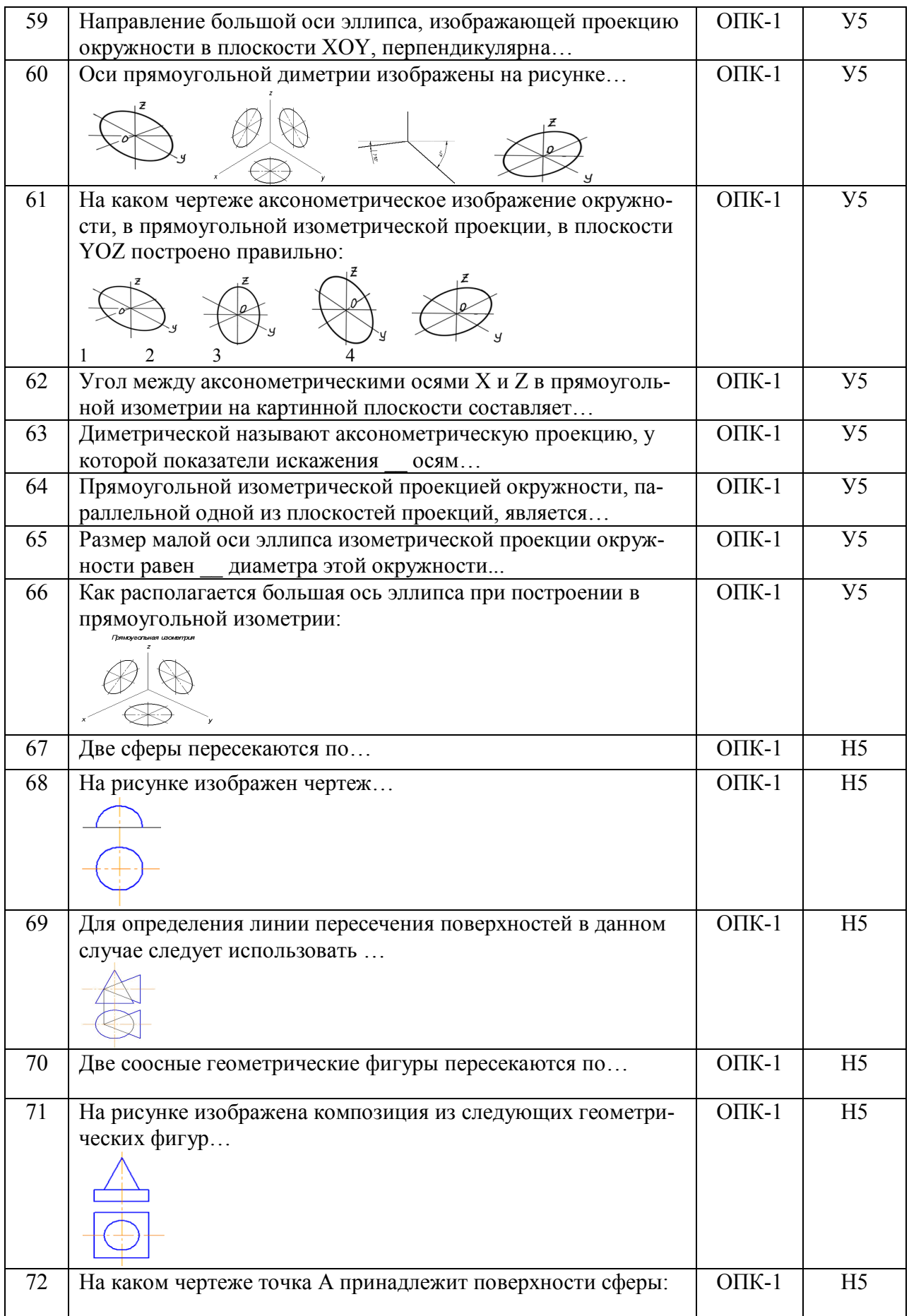

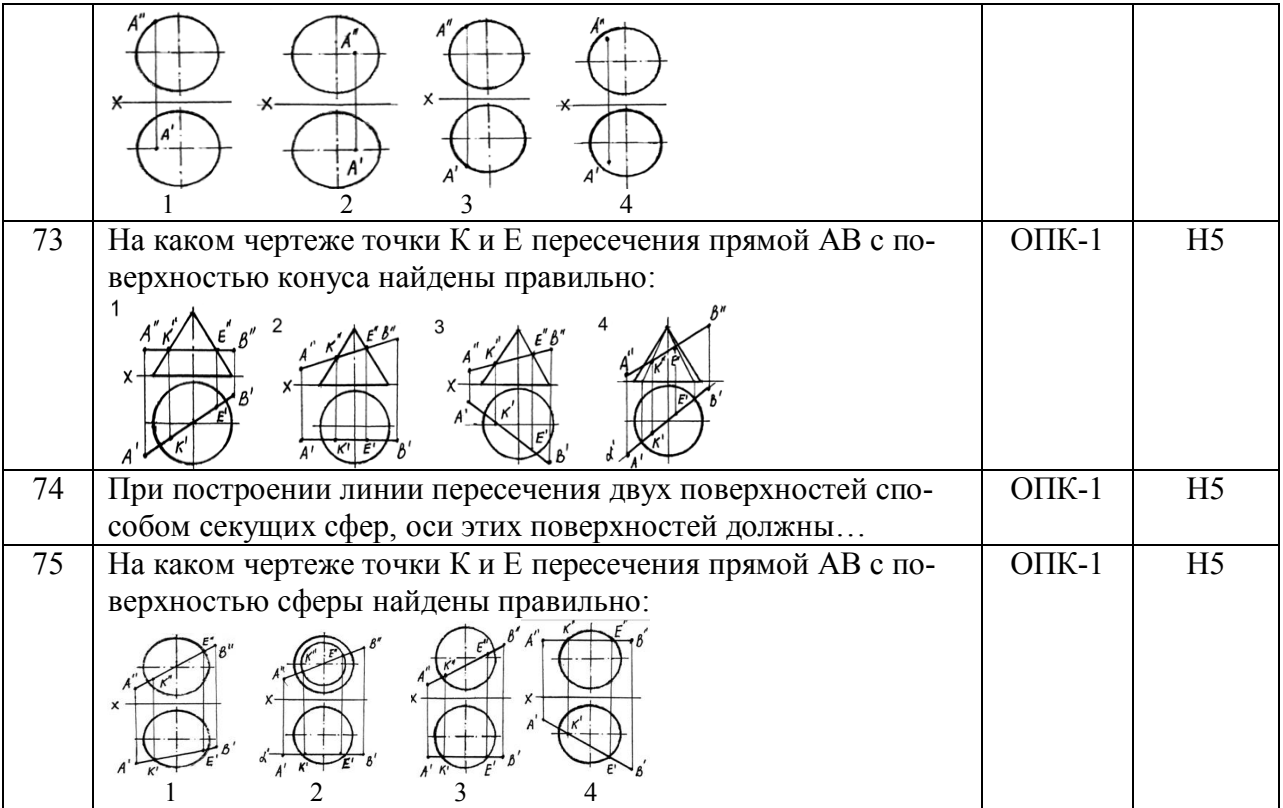

# **5.3.2.2. Вопросы для устного опроса**

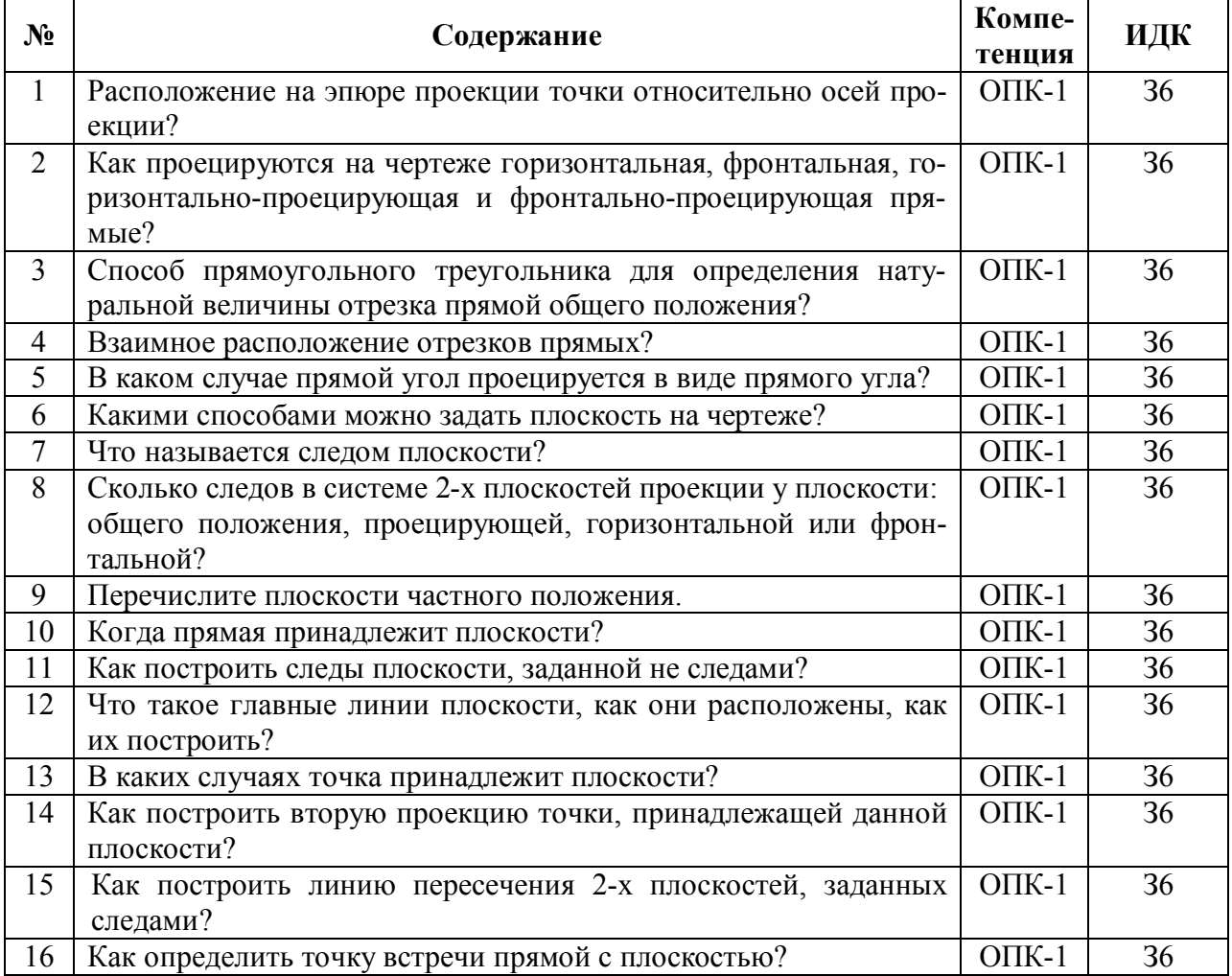

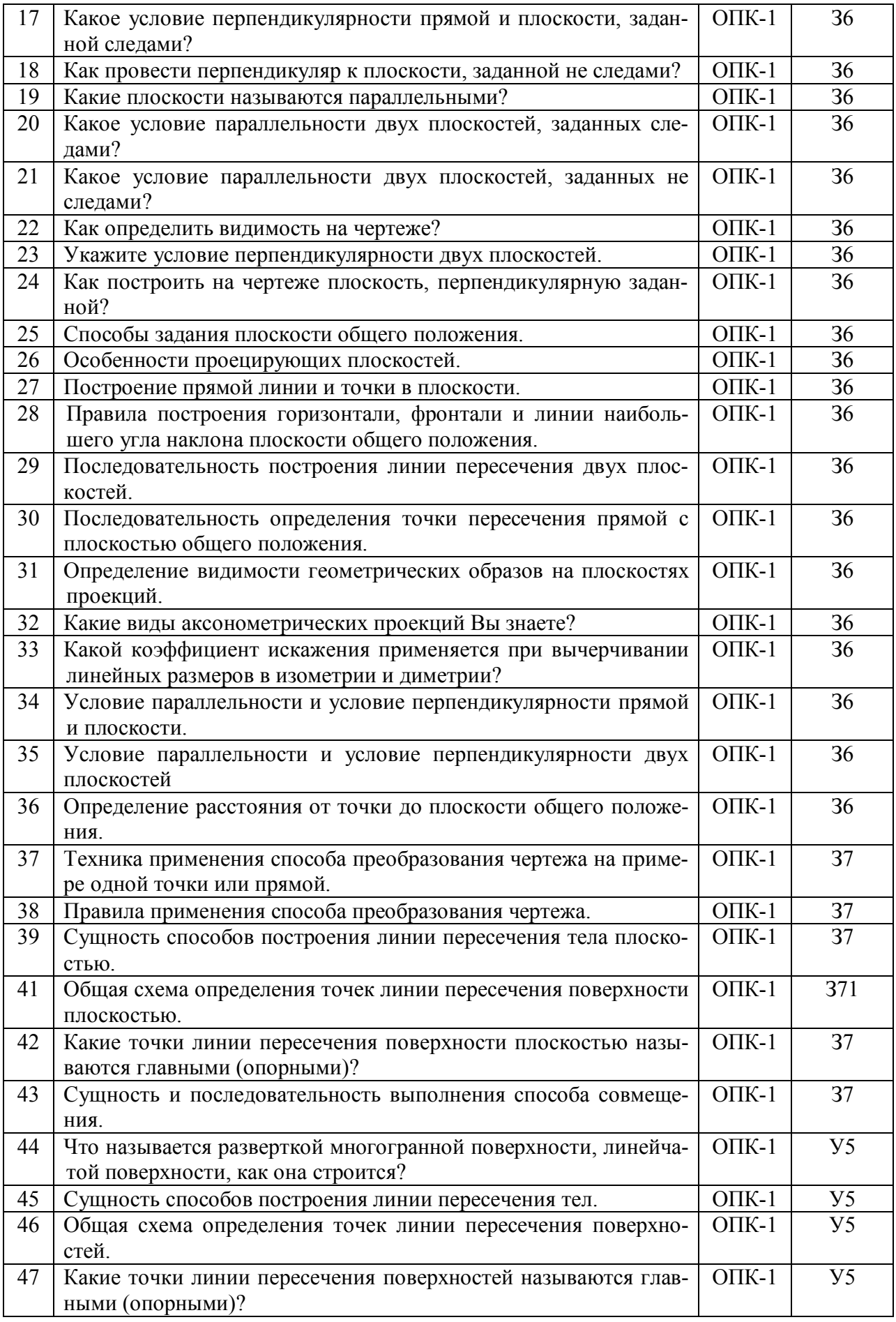

 $\mathbf{r}$ 

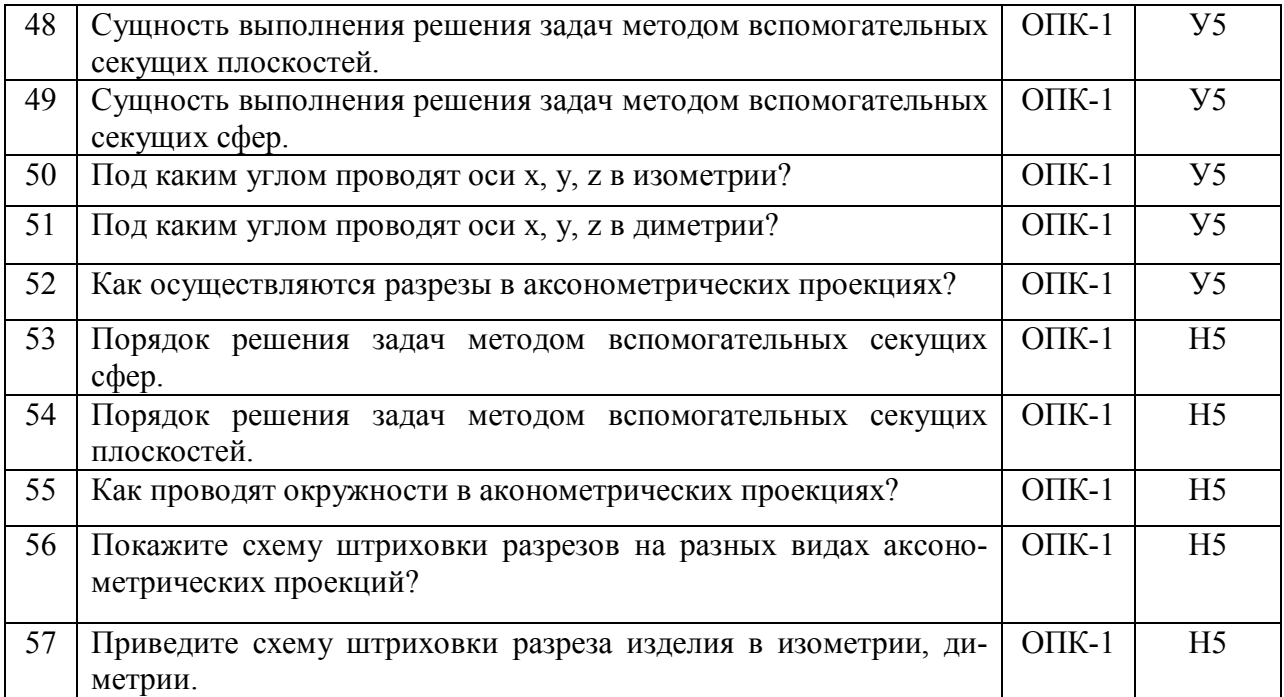

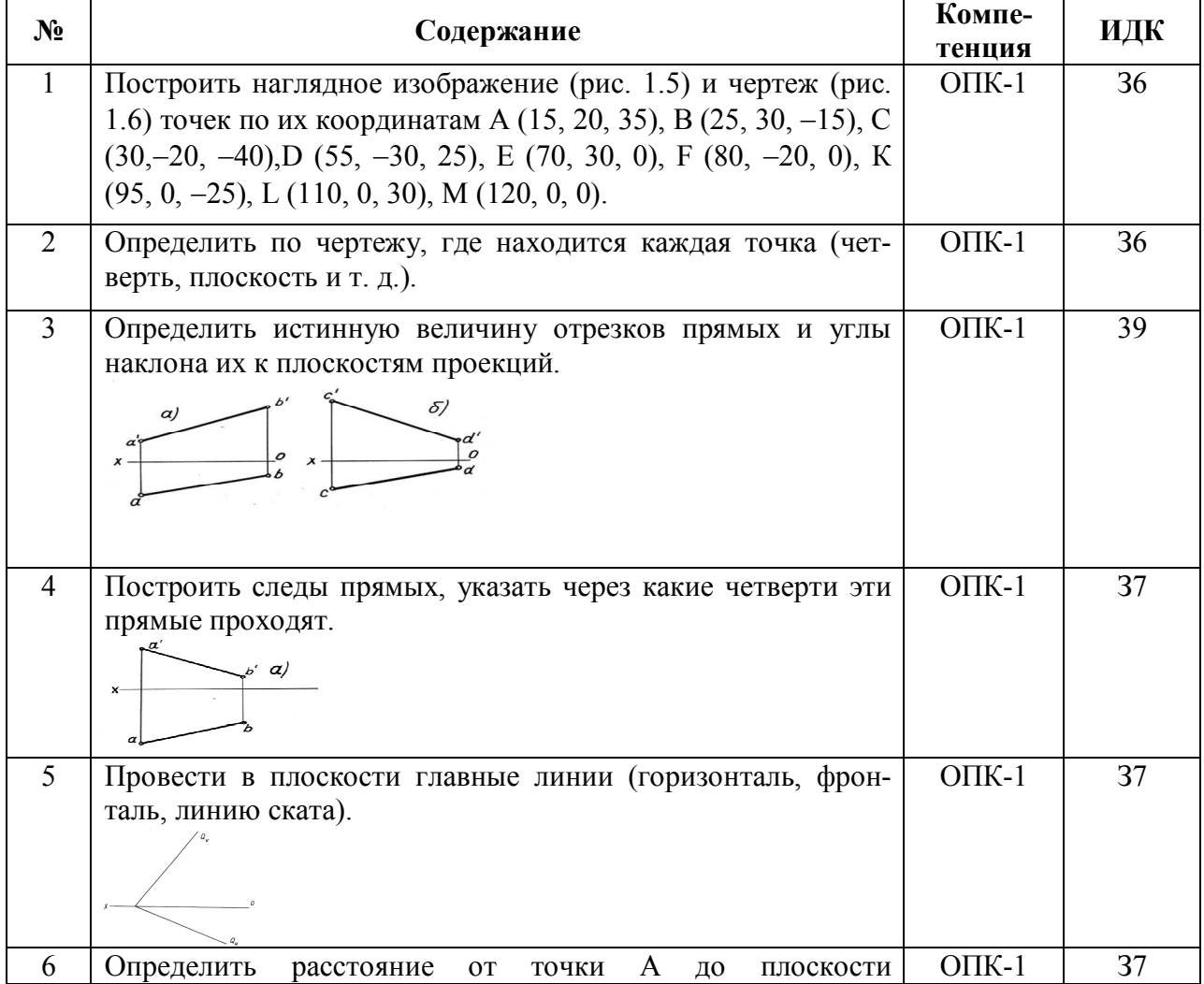

# **5.3.2.3. Задачи для проверки умений и навыков**

 $\overline{\phantom{0}}$ 

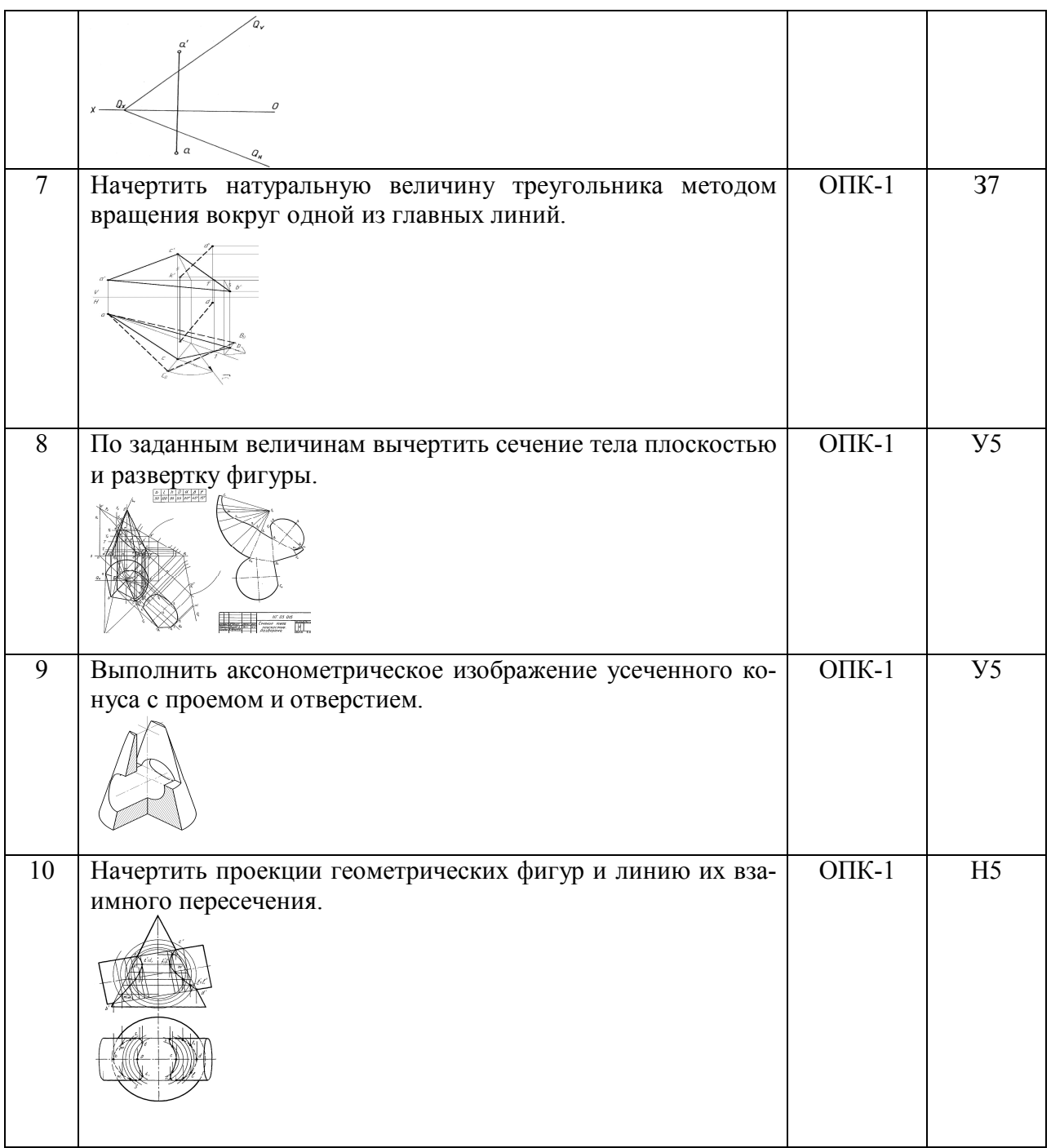

# **5.3.2.4. Перечень тем рефератов, контрольных, расчетно-графических работ** «Не предусмотрены»

# **5.3.2.5. Вопросы для контрольной (расчетно-графической) работы**

«Не предусмотрены»

### **5.4. Система оценивания достижения компетенций**

### **5.4.1. Оценка достижения компетенций в ходе промежуточной аттестации**

ОПК-1 Способен ставить и решать инженерные и научно-технические задачи в сфере своей профессиональной деятельности и новых междисциплинарных направлений с использованием естественнонаучных, математических и технологических моделей

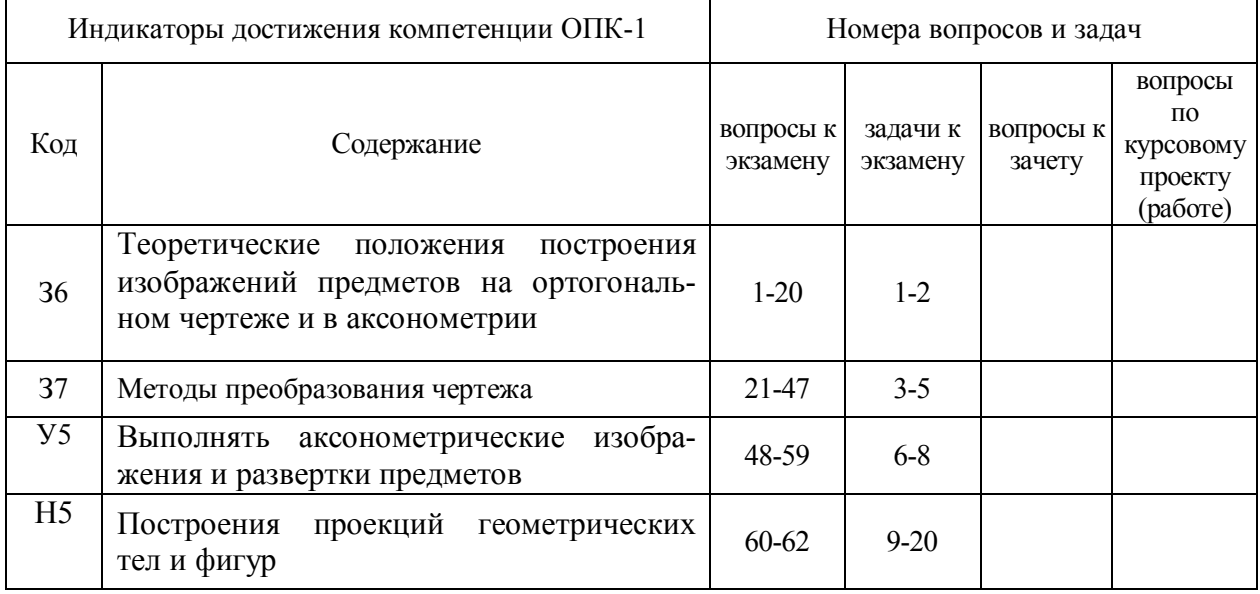

### **5.4.2. Оценка достижения компетенций в ходе текущего контроля**

ОПК-1 Способен ставить и решать инженерные и научно-технические задачи в сфере своей профессиональной деятельности и новых междисциплинарных направлений с использованием естественнонаучных, математических и технологических моделей

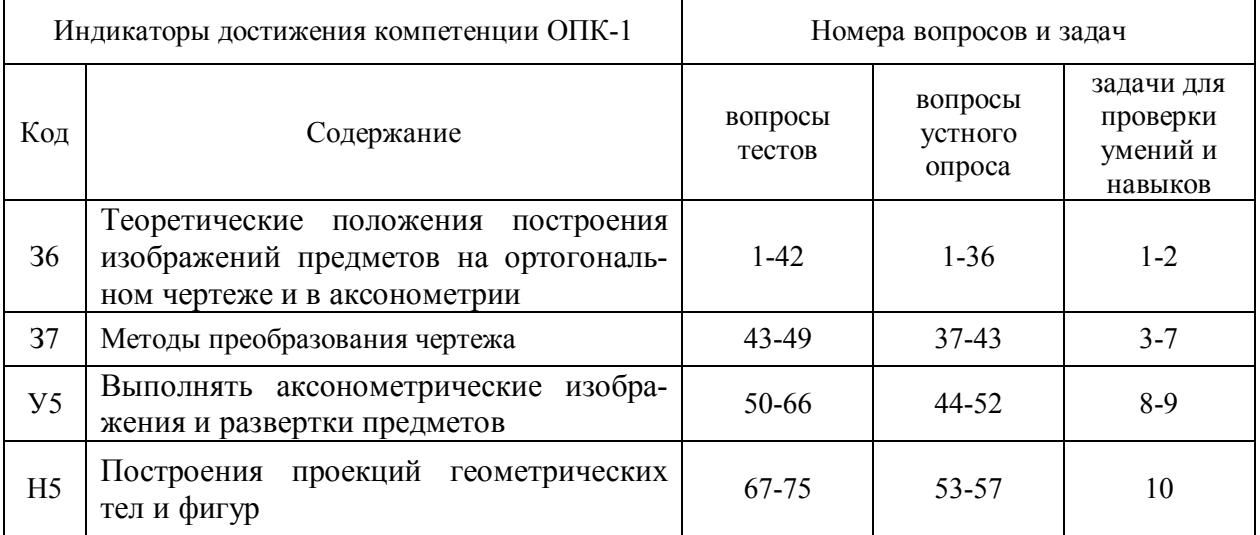

# **6. Учебно-методическое и информационное обеспечение дисциплины**

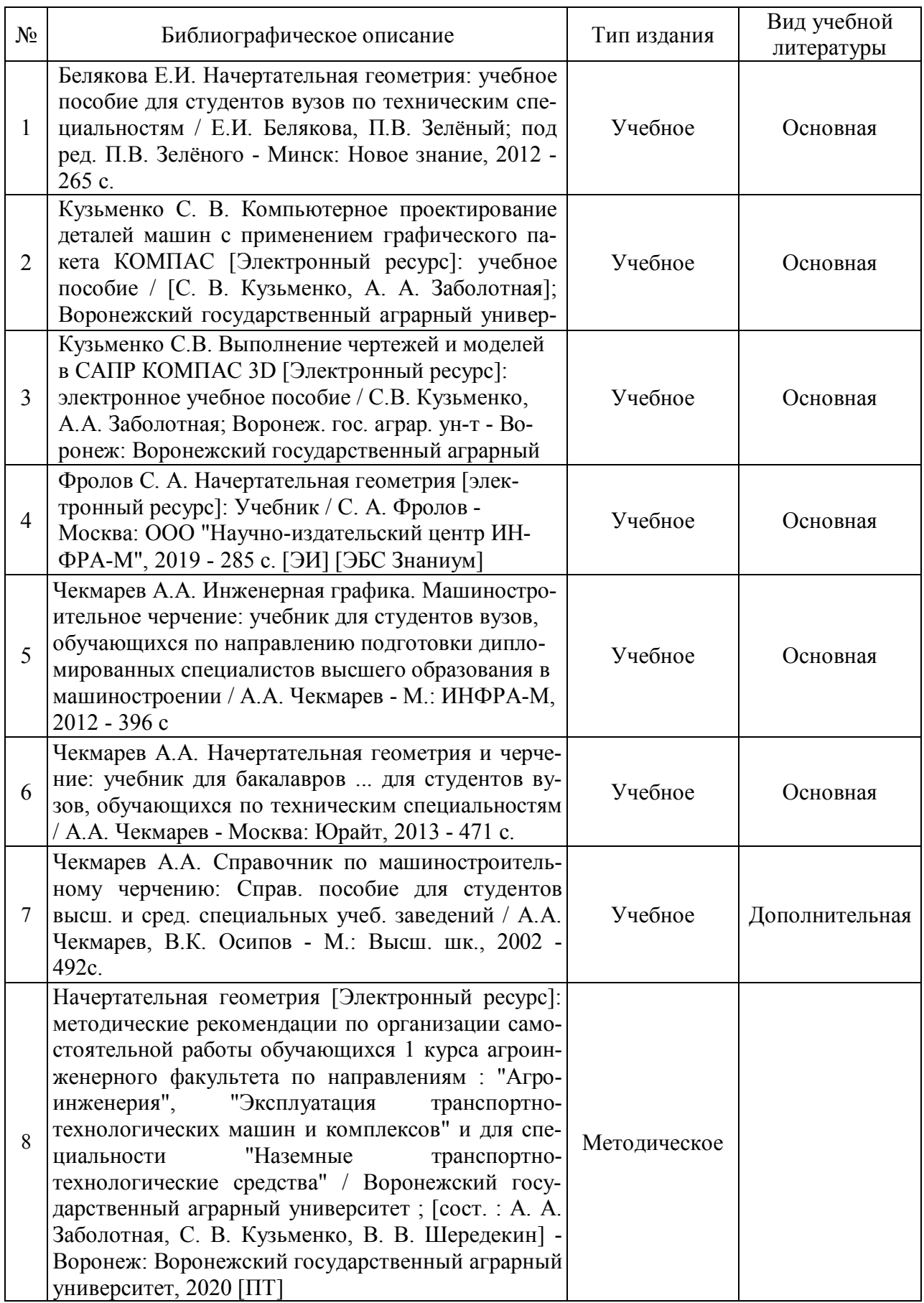

# **6.1. Рекомендуемая литература**

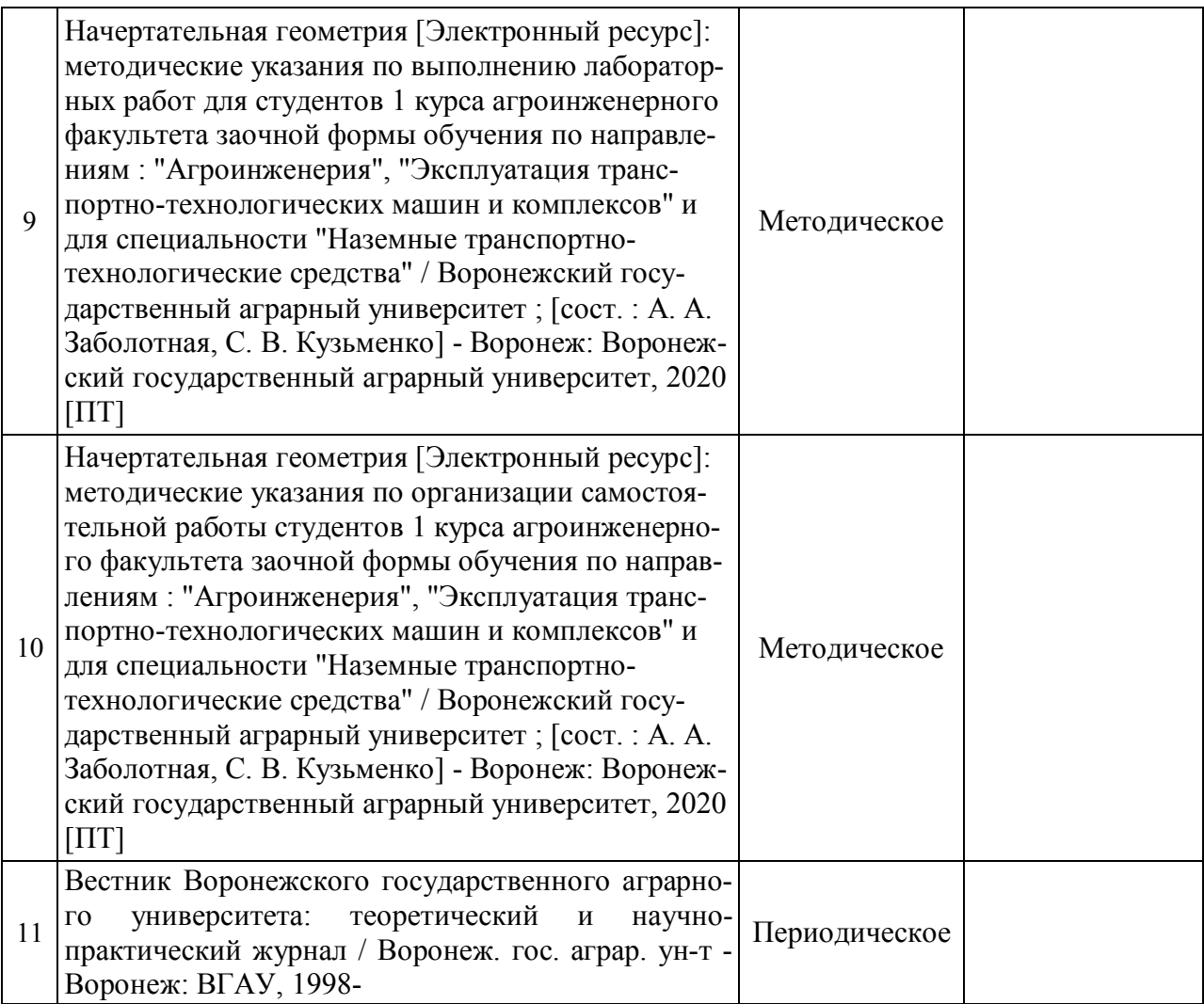

# **6.2. Ресурсы сети Интернет**

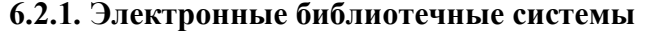

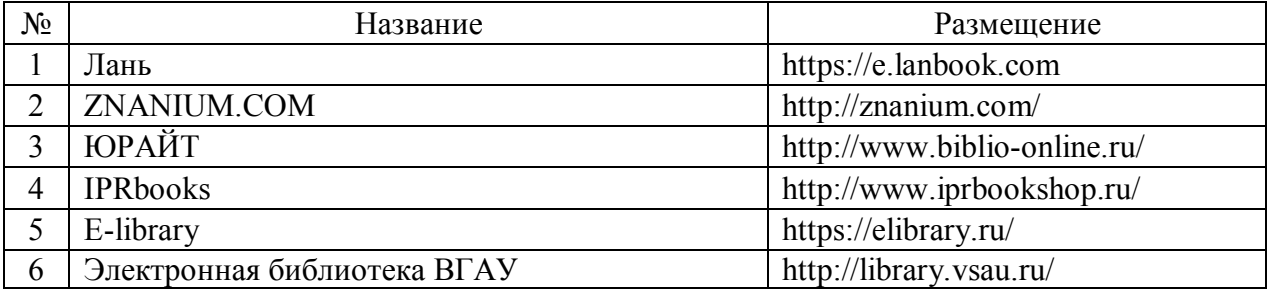

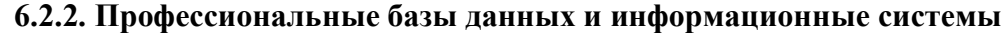

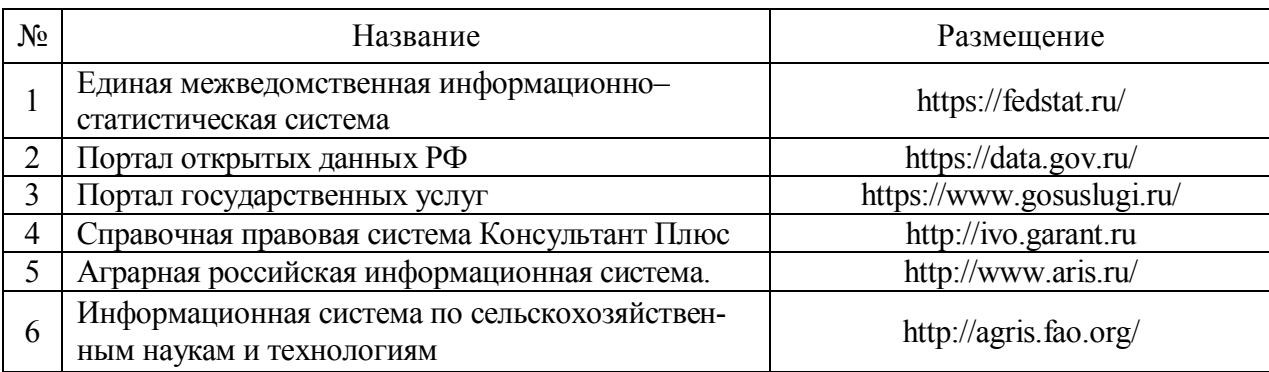

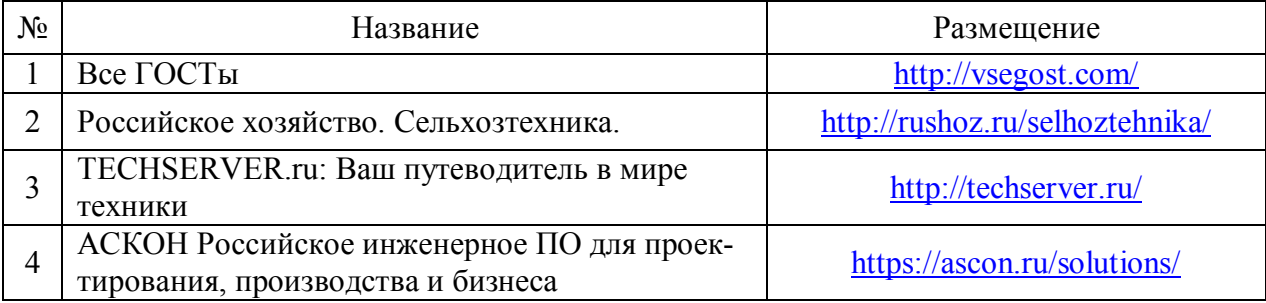

## **6.2.3. Сайты и информационные порталы**

# **7. Материально-техническое и программное обеспечение дисциплины**

# **7.1. Помещения для ведения образовательного процесса и оборудование**

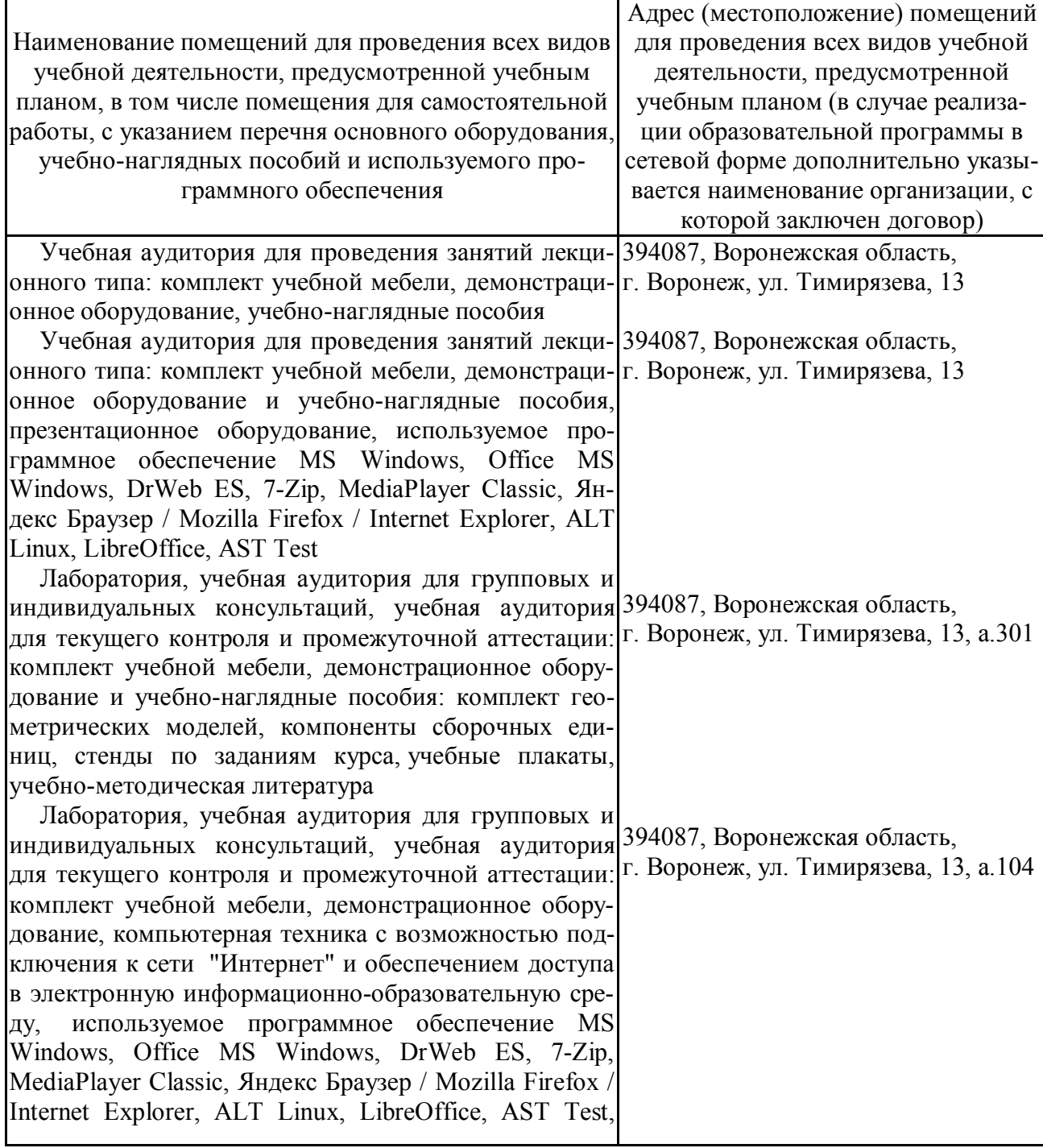

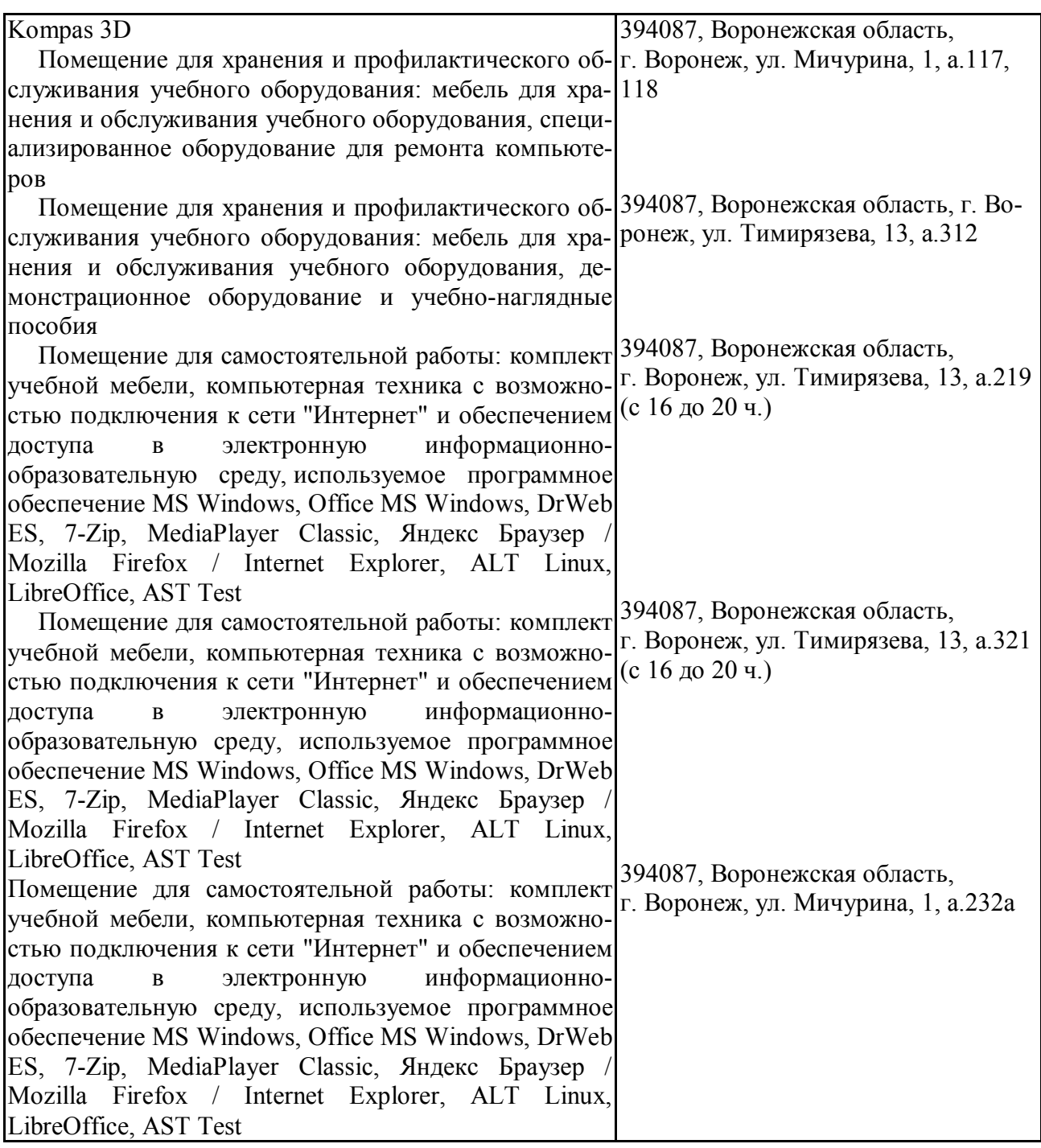

# **7.2. Программное обеспечение**

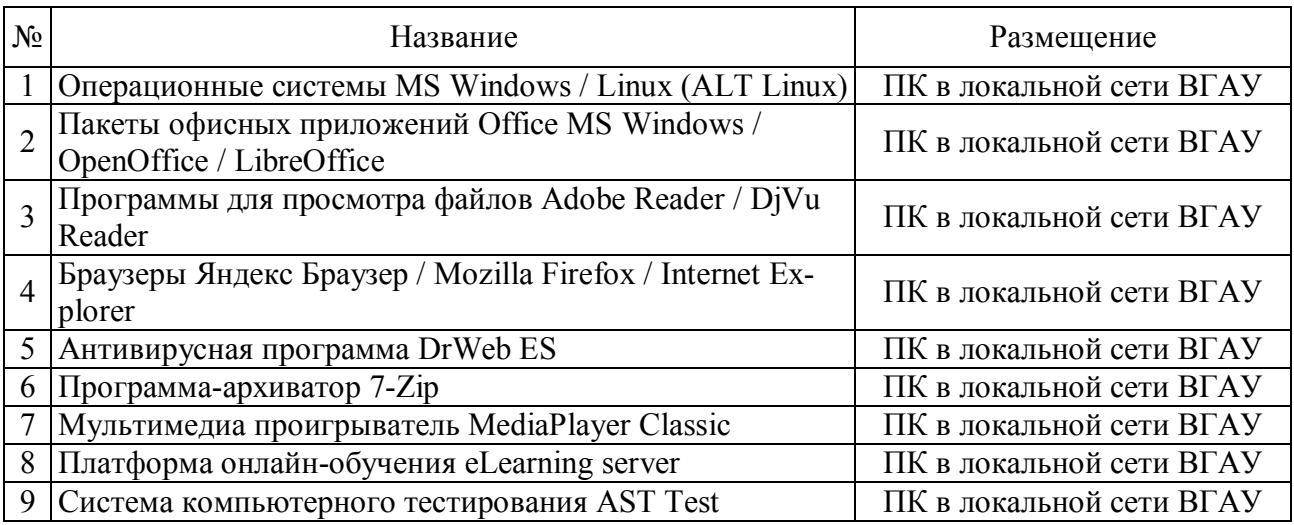

# **7.2.1. Программное обеспечение общего назначения**

## **7.2.2. Специализированное программное обеспечение**

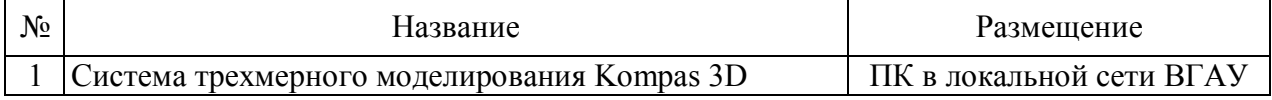

# **8. Междисциплинарные связи**

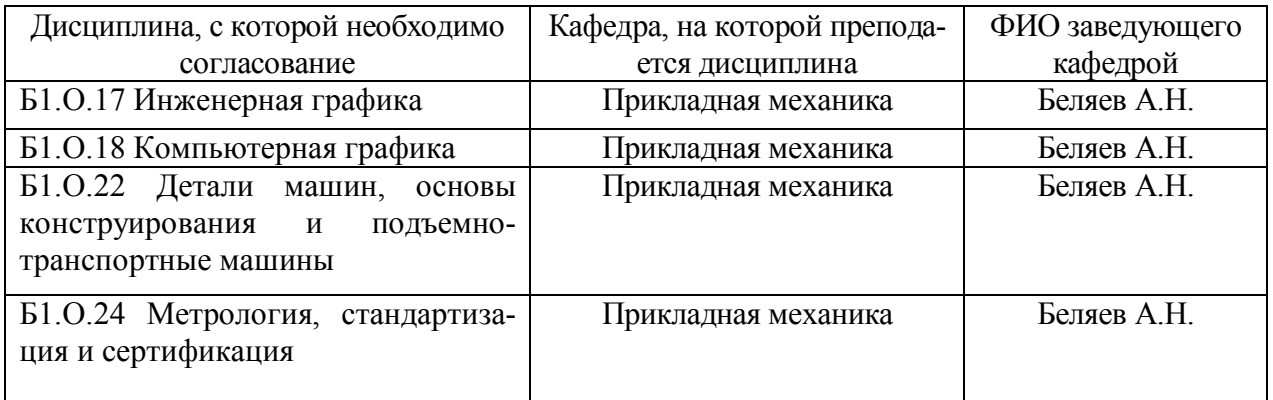

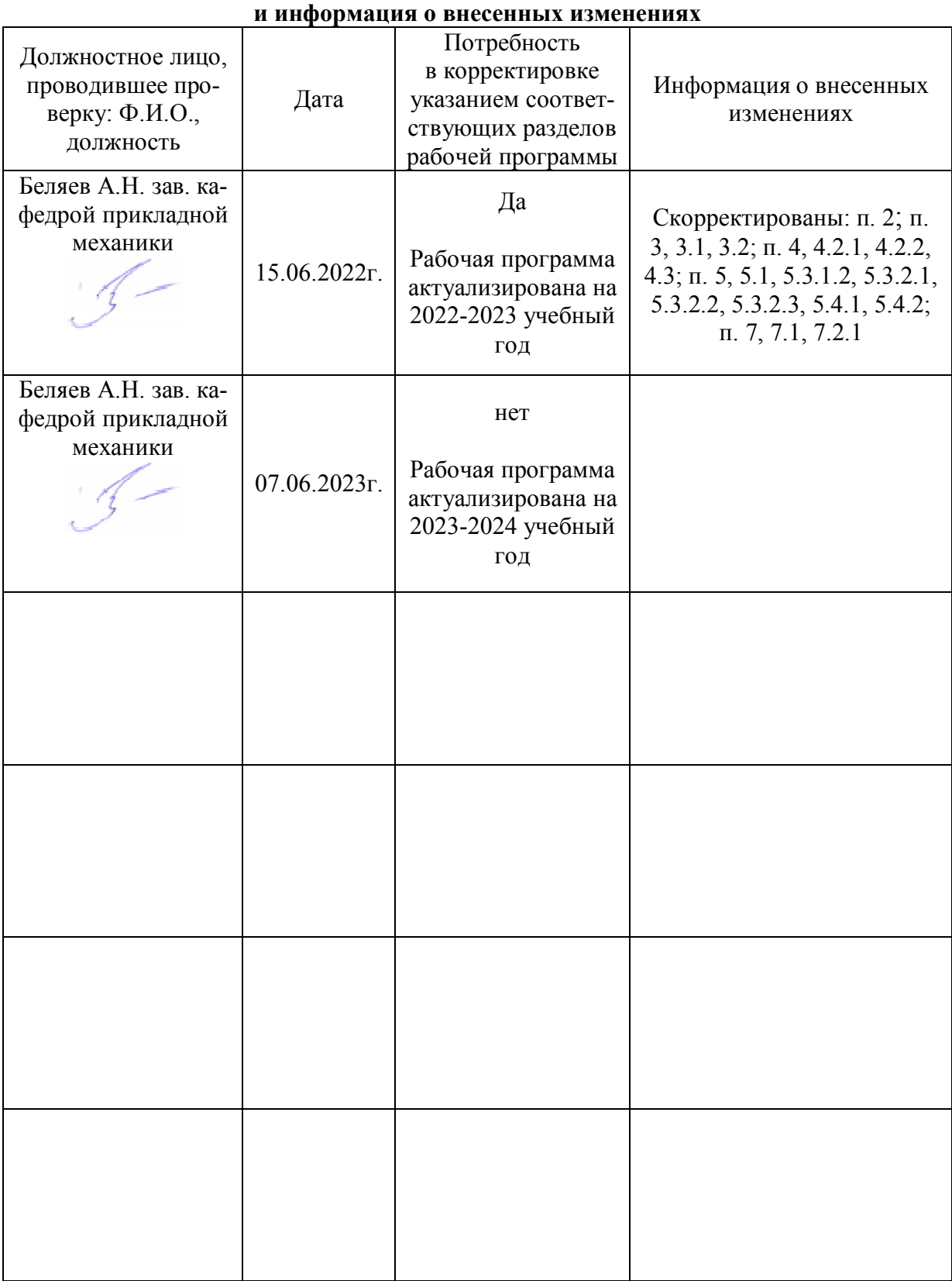

# **Приложение 1 Лист периодических проверок рабочей программы**